# $|CNIS|$

26/02/2013

## **III CONGRESO NACIONAL DE INTEROPERABILIDAD Y SEGURIDAD**

"Una Administración más abierta e inteligente"

Fábrica Nacional de Moneda y Timbre, Madrid, 20 y 21 de febrero de 2013

## **Porfolio de Soluciones SCSPv3**

## **José Antonio Eusamio**

*Dirección General de Procedimientos Modernización administrativa e Impulso de la Administración Electrónica*

> *Ministerio de Hacienda y Administraciones Públicas*

 $\mathcal{A}$  is a set of  $\mathcal{A}$  . The contract of  $\mathcal{A}$  is a set of  $\mathcal{A}$  is a set of  $\mathcal{A}$ 

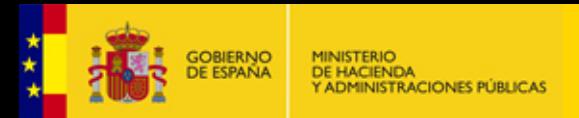

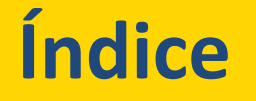

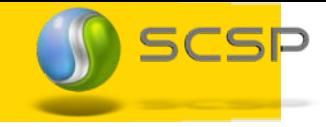

#### **1.Portfolio de Soluciones SCSPv3**

- **2.Librerías SCSP**
- **3.Cliente Ligero SCSPv3**
- **4.Recubrimiento SCSPv3**
- **5.Aplicación de Administración y configuración SCSP**

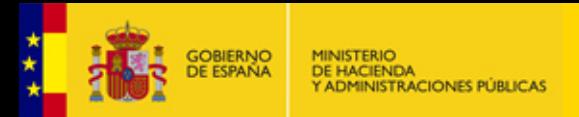

# **Índice**

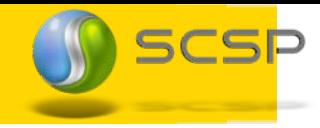

#### **Portfolio de Soluciones SCSPv3** $\bullet\hspace{0.05cm} \bullet\hspace{0.05cm}\bullet\hspace{0.05cm}\bullet\hspace{0.05cm}\bullet\hspace{0.05cm} \bullet$ **1.**

- **2.Librerías SCSP**
- **3.Cliente Ligero SCSPv3**
- **4.Recubrimiento SCSPv3**
- **5.Aplicación de Administración y configuración SCSP**

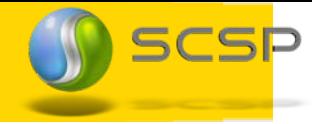

El porfolio de soluciones SCSPv3 proporciona un abanico completo de soluciones, con el objetivo de liberar al resto de Organismos y Administraciones Públicas de las tareas de desarrollo de aplicaciones de intercambio de datos y permitirlas centrarse en su negocio.

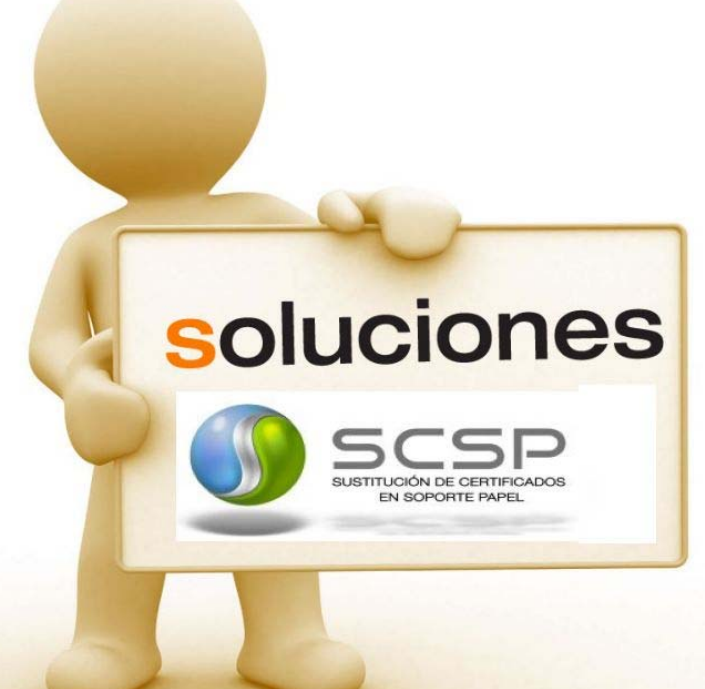

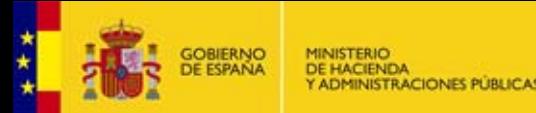

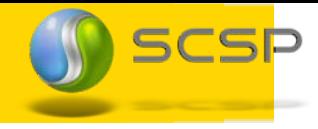

- **El Portfolio de Soluciones SCSPv3 está compuesto por:**
- **Librerías SCSP**W.
- **Cliente Ligero SCSPv3** S.
- **Recubrimiento SCSPv3** ed.
- **Aplicación de Administración y configuración SCSP**

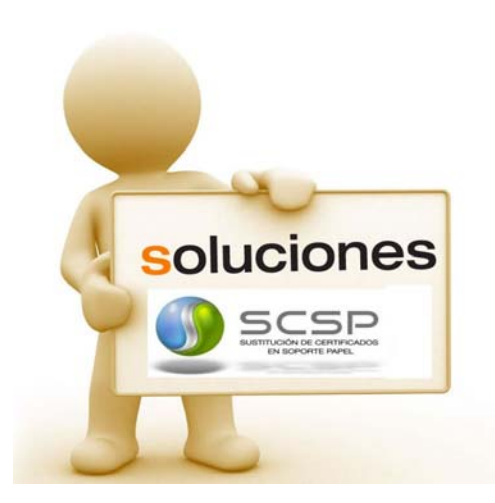

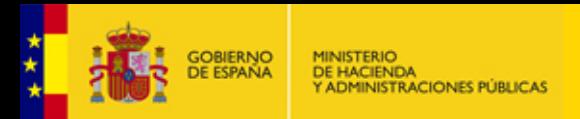

# **Índice**

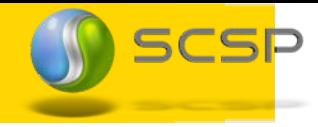

- **1.Portfolio de Soluciones SCSPv3**
- **Librerías SCSP2.**.....
	- **3.Cliente Ligero SCSPv3**
	- **4.Recubrimiento SCSPv3**
	- **5.Aplicación de Administración y configuración SCSP**

₩  $\oplus$  $\qquad \qquad \bullet$  $\bigoplus$ 

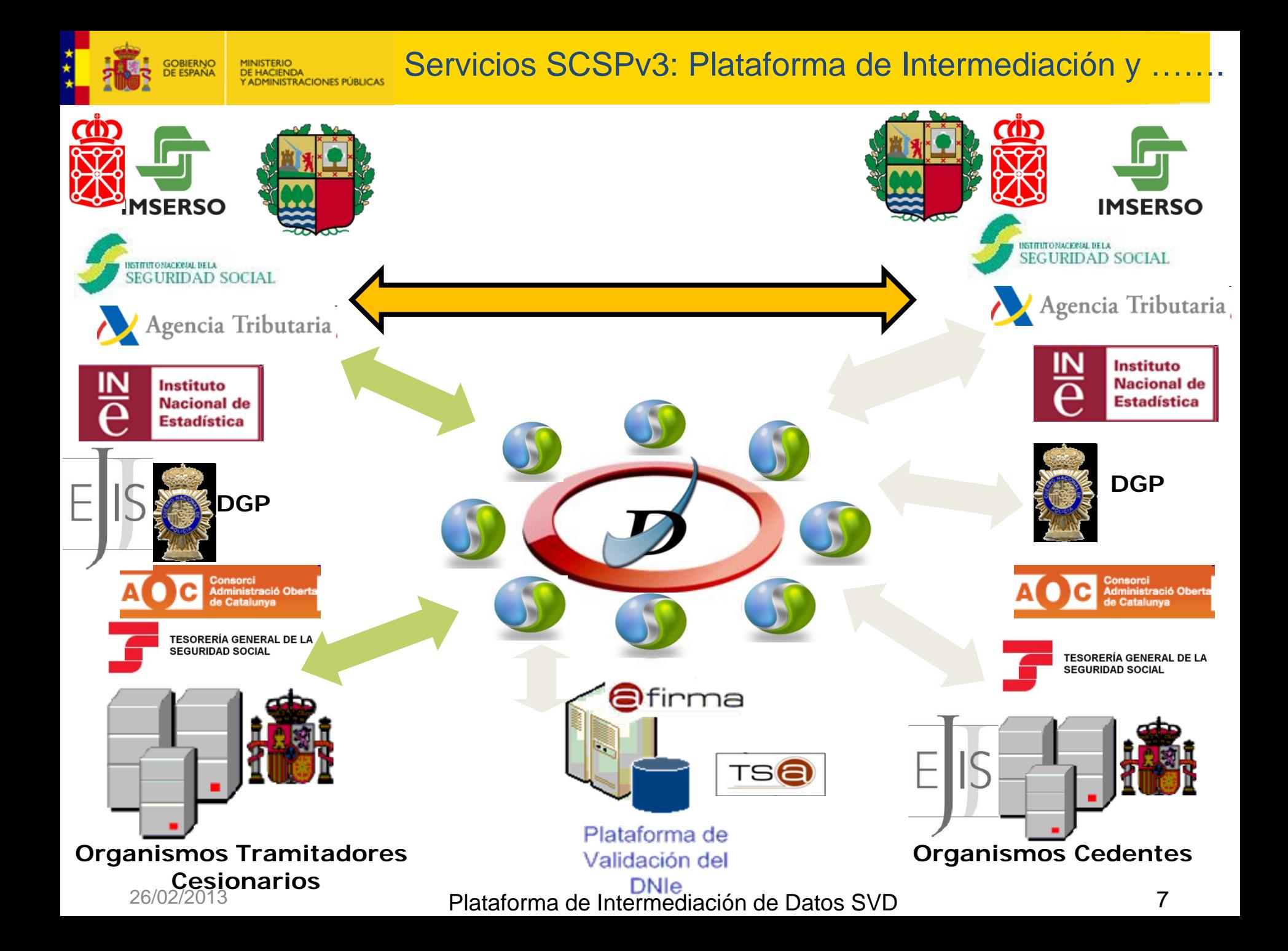

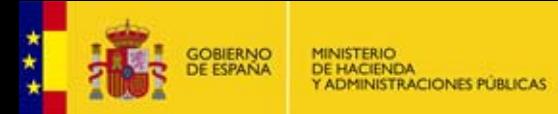

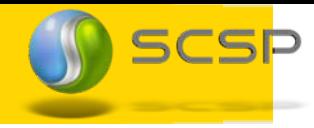

#### **Librerías SCSPv3 – Características Funcionales**

- **Example 3 Supposición de mensajes SCSPvX (v2/v3 según el certificado)**
- Firma de mensajes SCSP (XMLDsig <sup>o</sup> WS‐Security)
- Cifrado de mensajes SCSP (si procede)
- Almacenamiento histórico de mensajes y transmisiones
- Envío de la petición al Endpoint de cada servicio
- Recepción de mensajes SCSP y validación de los mismos según una serie de políticas configurables:
	- Validación de esquemas XSD
	- Validación de la firma digital y del certificado con el que se firmó
	- Descifrado de mensajes SCSP si procede, por ejemplo las respuestas de AEAT, INSS y TGSS en la plataforma de Intermediación de datos.
- Cache de validación de certificados
	- $\pm$  Configurable por horas/días
- Generación de justificantes pdf firmados electrónicamente (PDFA) de las transmisiones de datos realizadas de manera nativa por las librerías para todas las transmisiones de datos
- La configuración reside en BBDD. Ventajas:
	- La configuración puede ser compartida por distintas aplicaciones
	- Se pueden configurar desde una aplicación externa  $\rightarrow$ Herramienta de administración de clientes SCSP.
- Máxima Compatibilidad con java y .NET

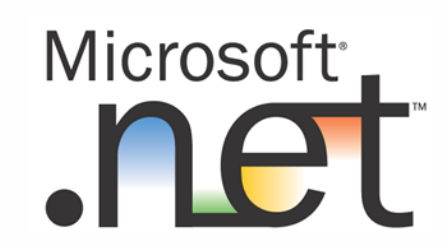

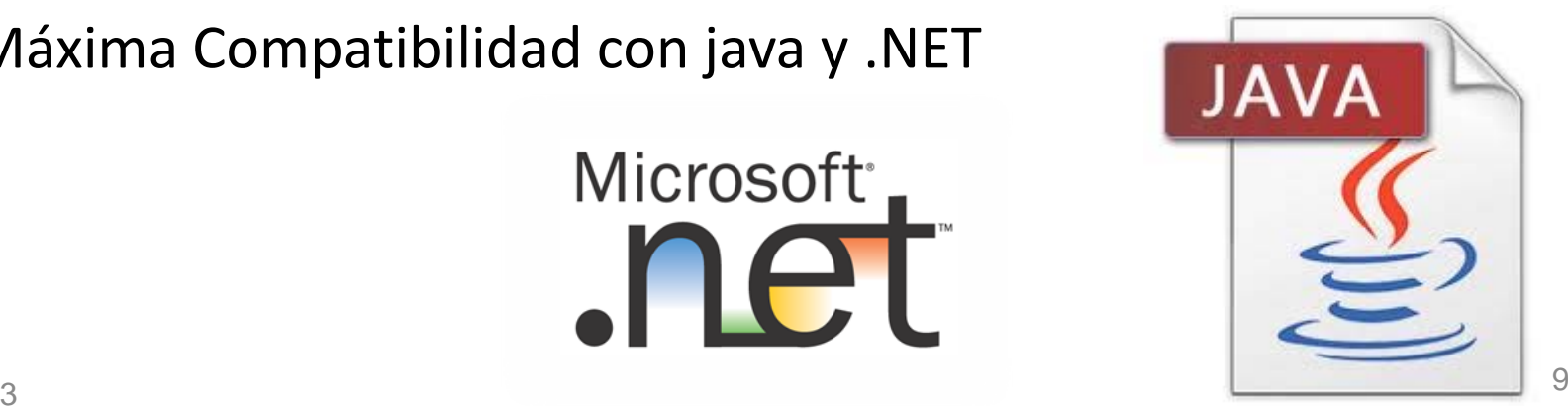

## **Funcionalidades avanzadas del Requirente:**

- Mostrar Mensajes intercambiados en claro en el sistema de ficheros
	- Recomendado durante instalación, pruebas <sup>e</sup> integración
	- En explotación sólo cuando haya incidencias.
- Registro de Transmisiones de datos
	- Las librerías registran todas las transmisiones de datos, siendo configurable registrar individualizadamente cada transmisión de datos.
	- **↓** Siempre se puede recuperar de la BBDD

## **Funcionalidades avanzadas del Emisor:**

- Autorización y Autentificación de Organismos Requirentes/Cesionarios, con soporte completo <sup>a</sup> la Norma Técnica de Interoperabilidad
	- Incluye Nodos de interoperabilidad combinado el Certificado de Firma de Peticiones junto con el Nif del Solicitante (Cesionario) → Relación de 1:N
- Comunicación con el BackOffice

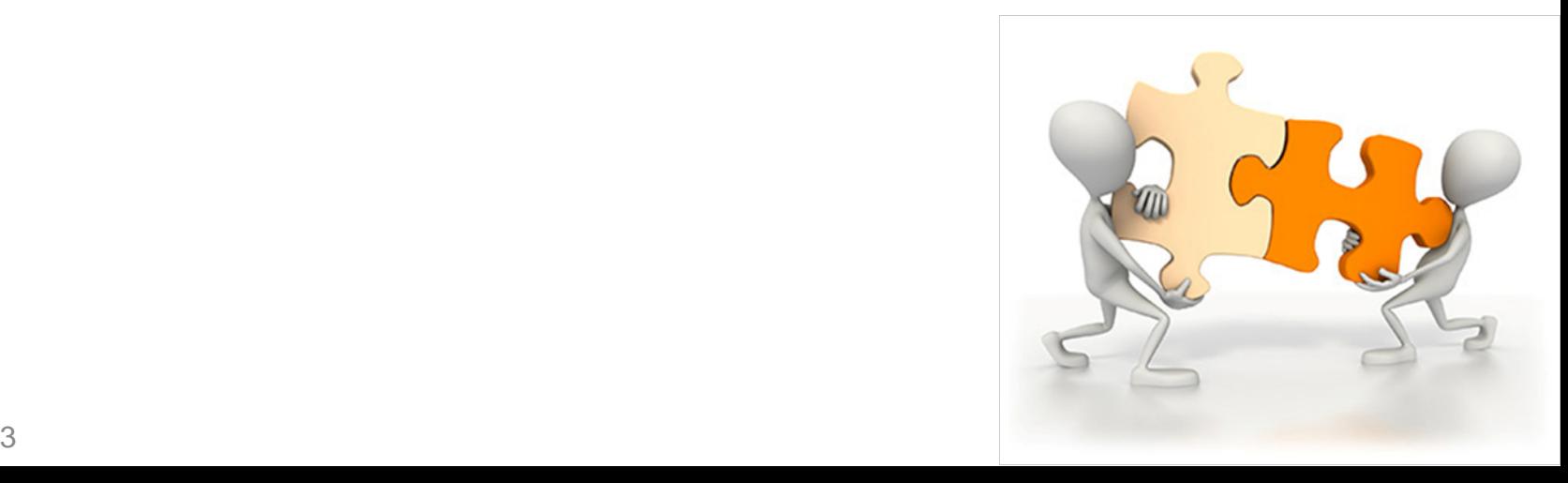

## **Librerías SCSPv3 – Matriz de Compatibilidad**

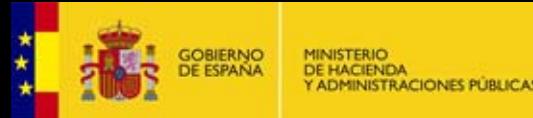

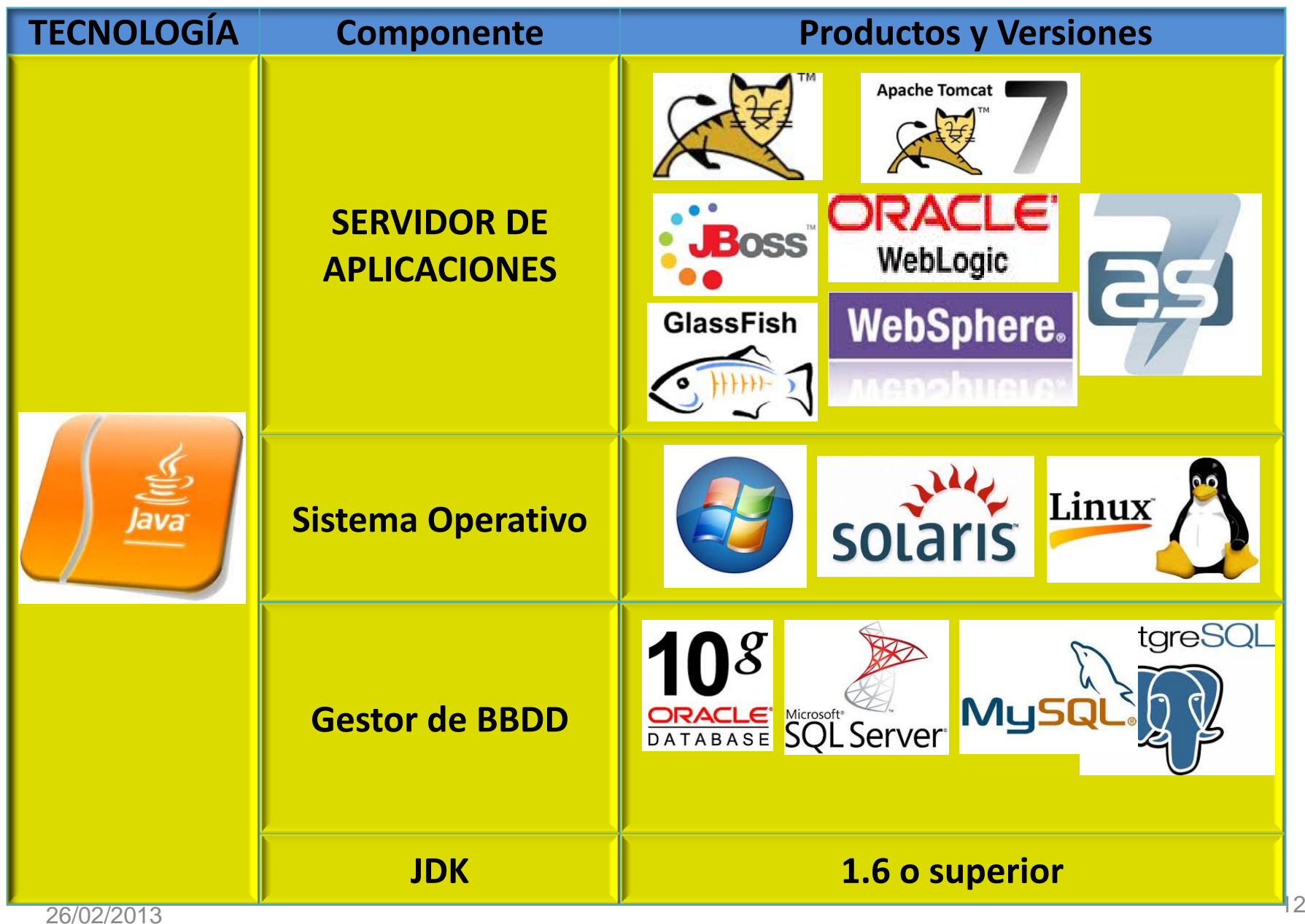

26/02/2013

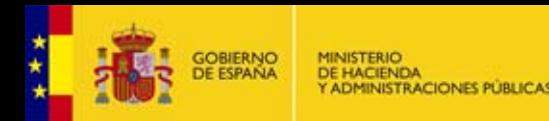

## **Compatibilidades .NET:**

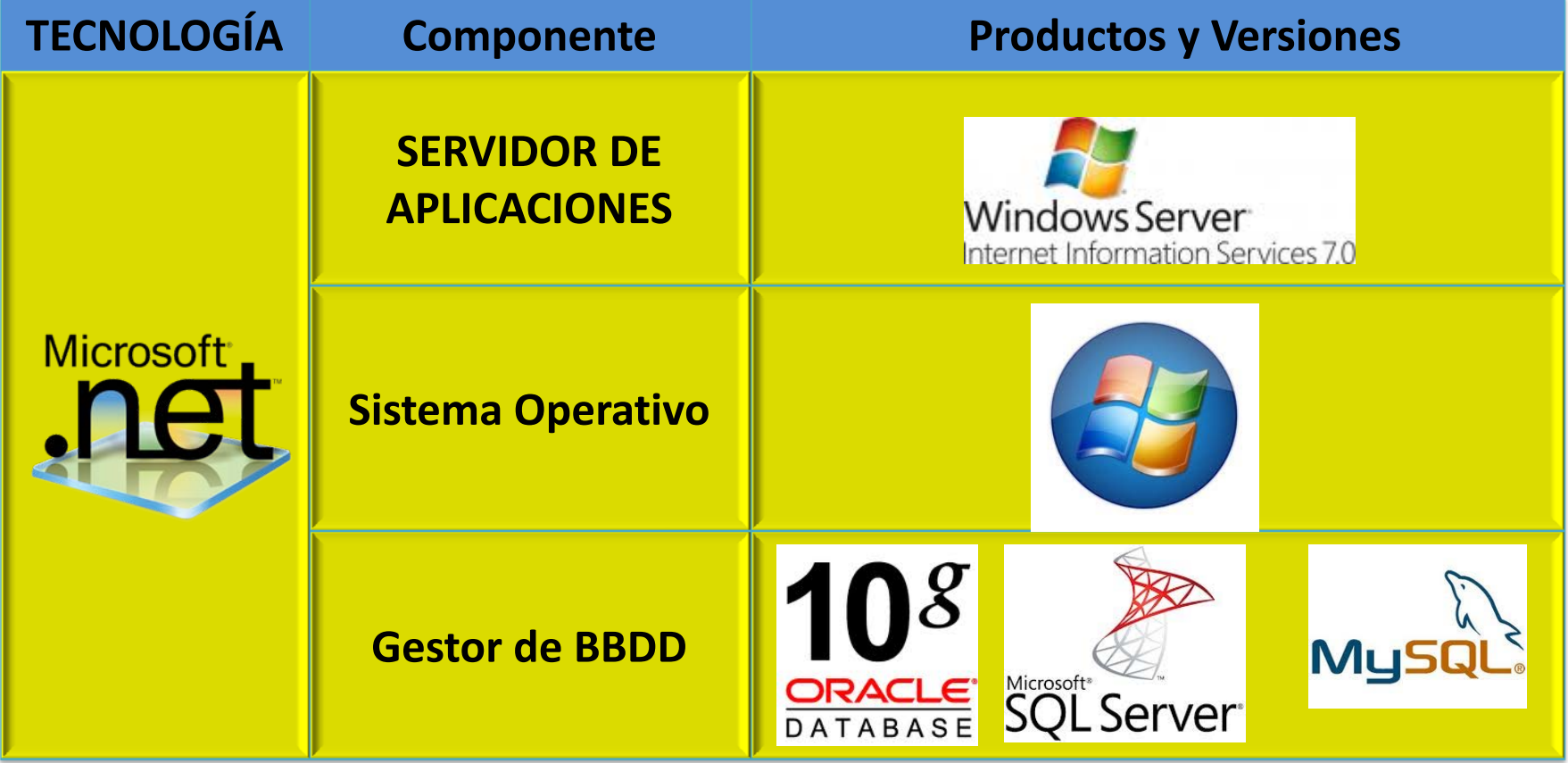

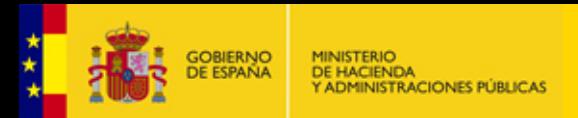

# **Índice**

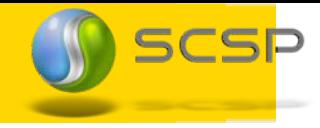

#### **Portfolio de Soluciones SCSPv31.** $\cdots$  . . . .

- **2.Librerías SCSP**
- **3.Cliente Ligero SCSPv3**
- **4.Recubrimiento SCSPv3**
- **5.Aplicación de Administración y configuración SCSP**

₩  $\oplus$  $\qquad \qquad \bullet$  $\bigoplus$ 

# **¿Qué es?**

- Es una aplicación Web
	- $\overline{+}$  **Completa, sencilla y funcional**
	- Permite consumir todos los servicios SCSPv3
	- Autenticación basada en certificado electrónico
	- Control de acceso y autorizaciones de Usuarios en base <sup>a</sup> procedimientos.
	- Auditable  $\rightarrow$  Trazabilidad del funcionario que consulta

Incorpora las librerías SCSPv3

- Compatible 100% con la Plataforma de Intermediación (Servicios de verificación y consulta de datos).
- Disponible solamente en entornos JAVA

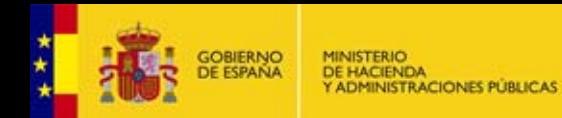

Creación Procedimientos

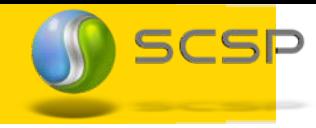

## Gestión de procedimientos

- Permite crear procedimientos en base <sup>a</sup> los cuales se realizan las consultas a los servicios SCSP
- Cualquier consulta <sup>a</sup> un servicio SCSP se hará en base <sup>a</sup> un procedimiento ЪÆ administrativo.

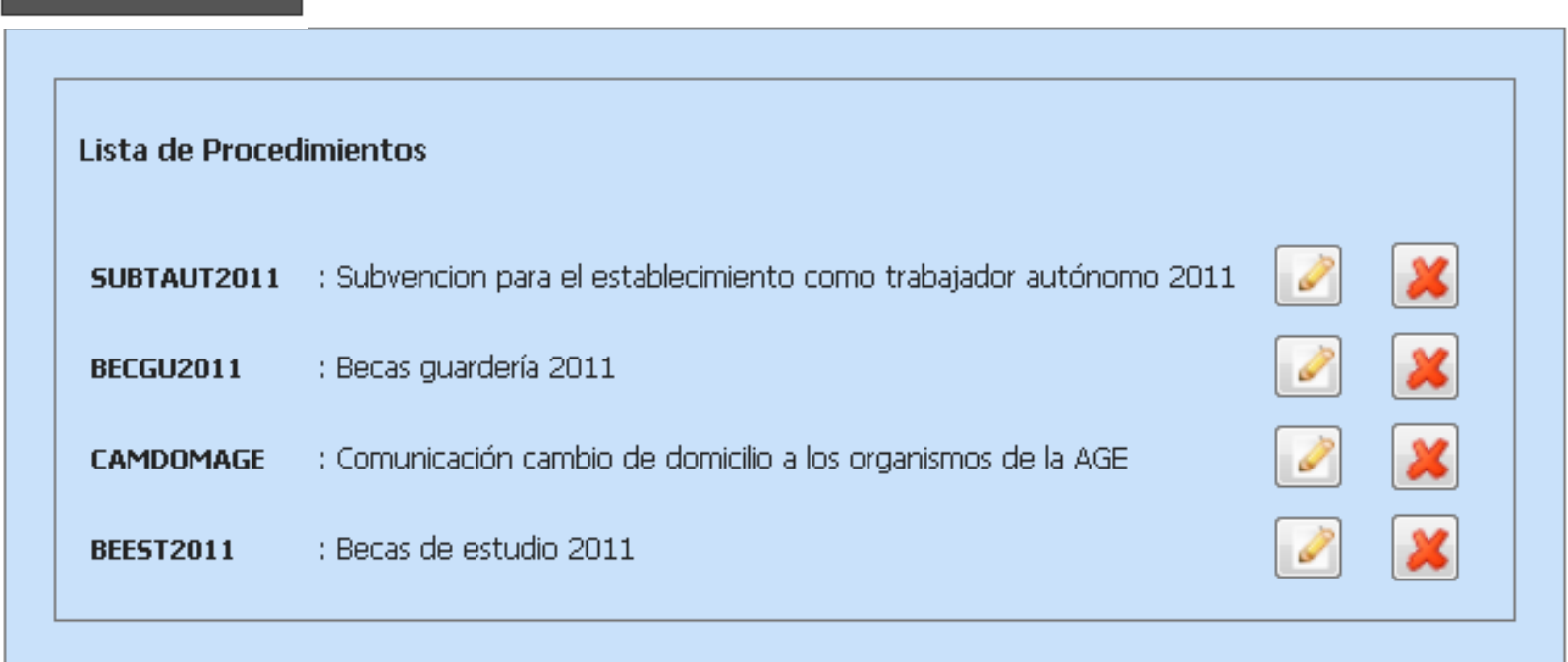

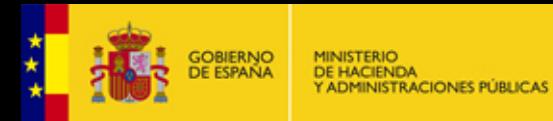

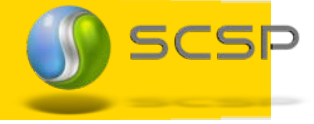

## Creación de procedimientos

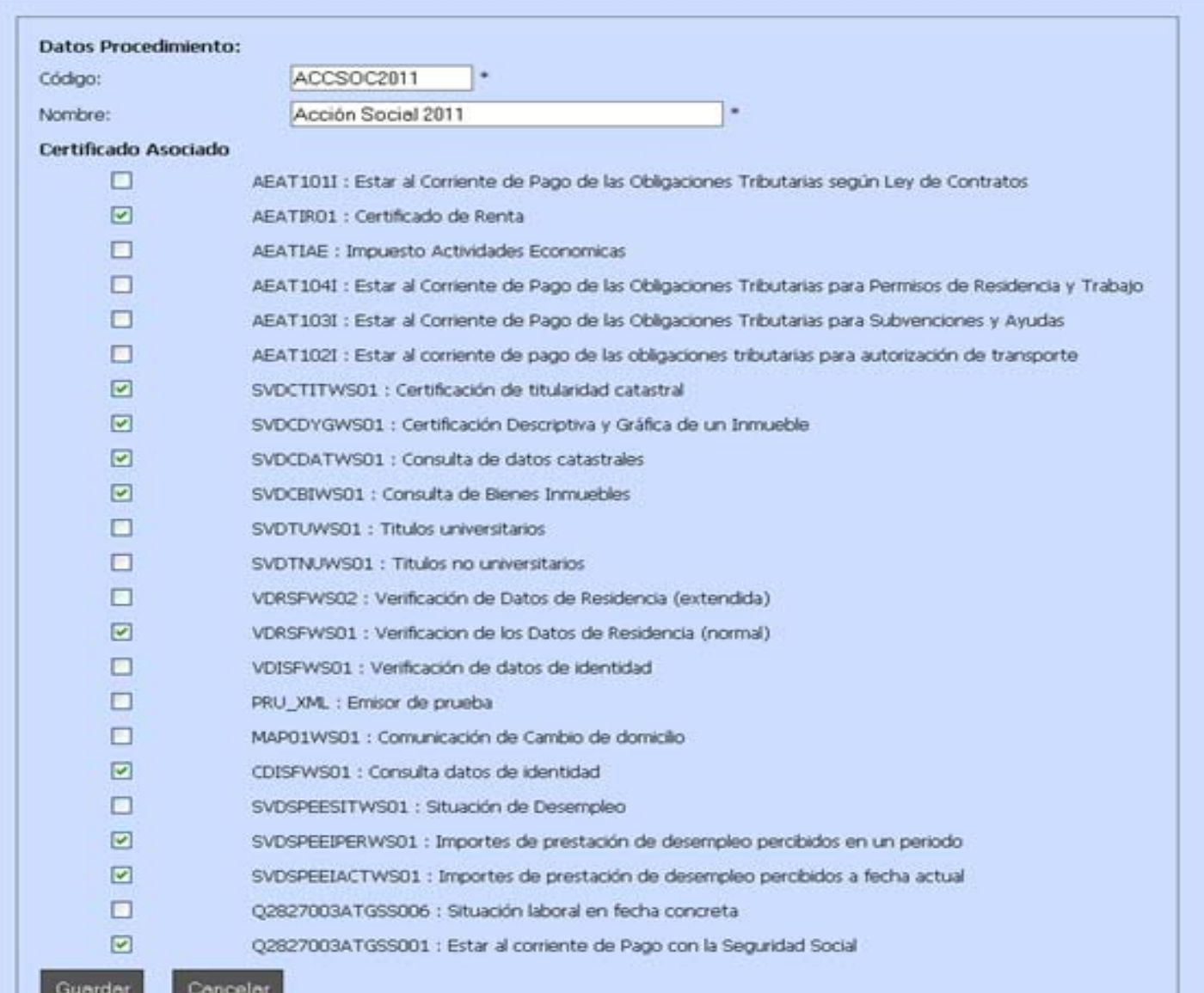

# **Funcionalidades Avanzadas:**

- Envió de peticiones síncronas y asíncronas <sup>a</sup> los servicios SCSP autorizados
- Envío de Peticiones Asíncronas "**MULTISOLICITUD**"
- Envío de Lotes de peticiones síncronas en aquellos servicios que no se implementan de manera asíncrona (AEAT, TGSS, INSS)
- Obtener respuestas <sup>a</sup> las peticiones asíncronas que ha realizado

# **Funcionalidades Avanzadas (cont):**

- Consultar peticiones que se han realizado en un momento posterior
- Obtener justificantes pdf firmados electrónicamente (PDFA) de las transmisiones de datos realizadas
- Exportar las transmisiones <sup>a</sup> ficheros excel.

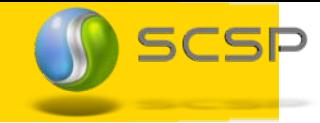

## Servicios intermediados (v2 y v3) y servicios no intermediados SCSP, que tiene autorizado el usuario

**Servicios disponibles**

#### Servicios intermediados

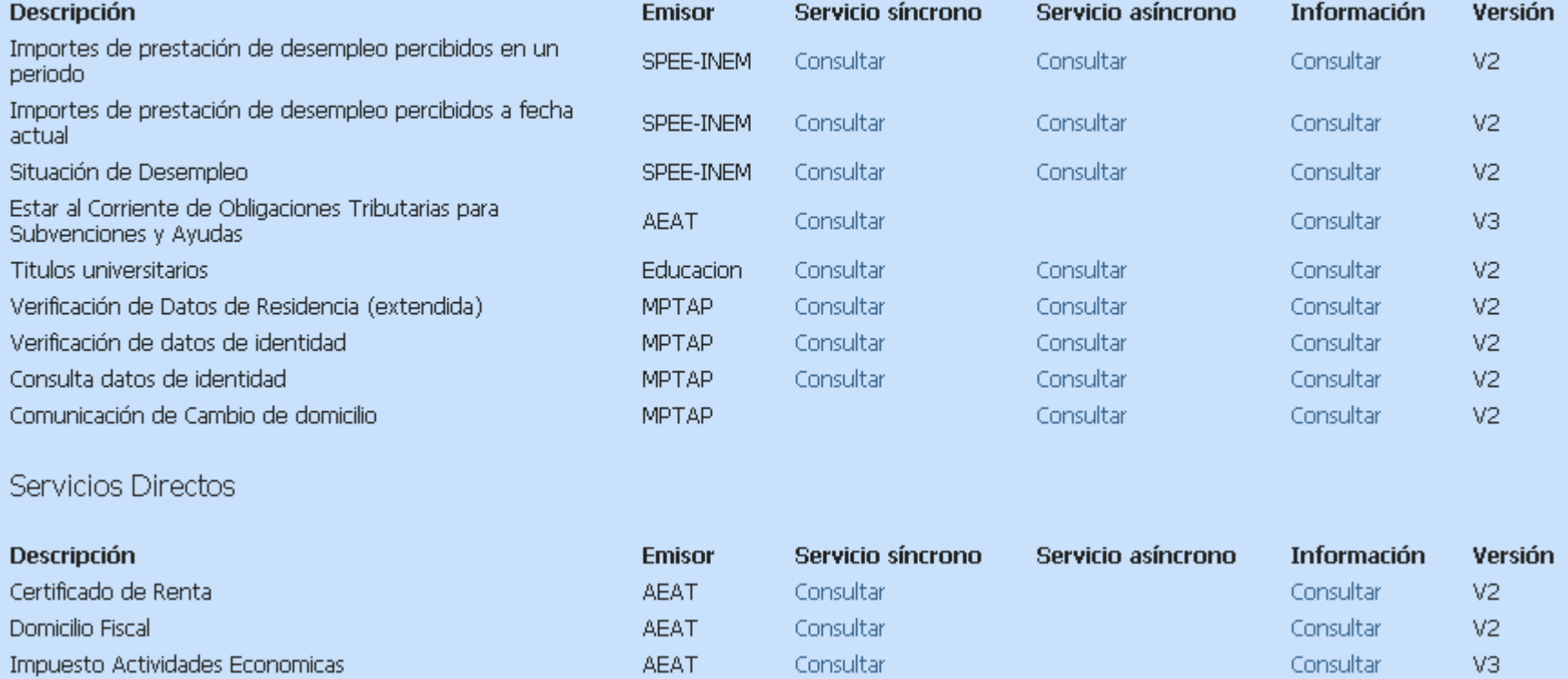

## **Petición síncrona Títulos universitarios**

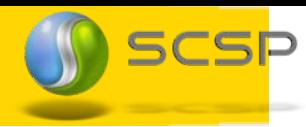

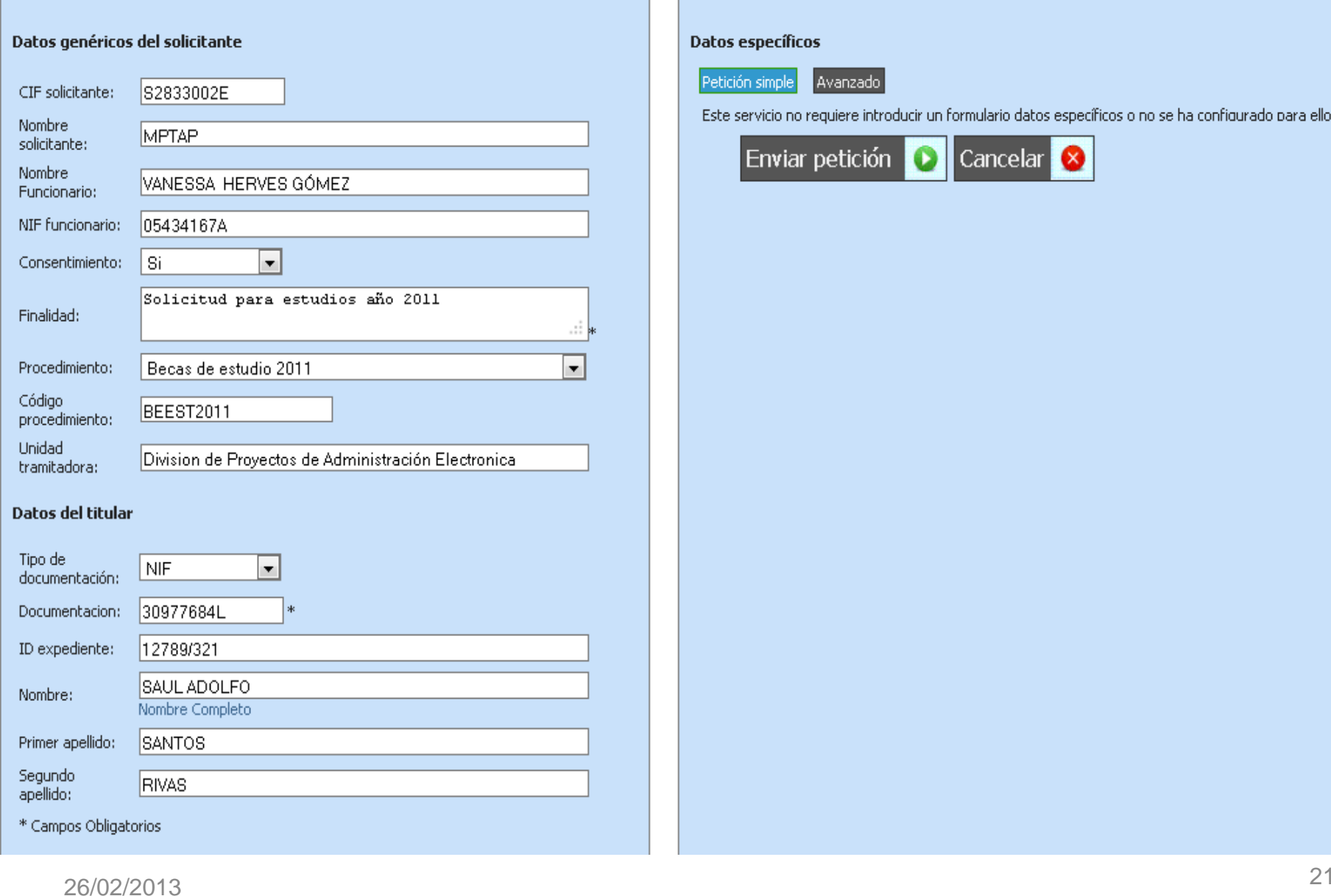

26/02/2013

치

GOBIERNO<br>DE ESPAÑA

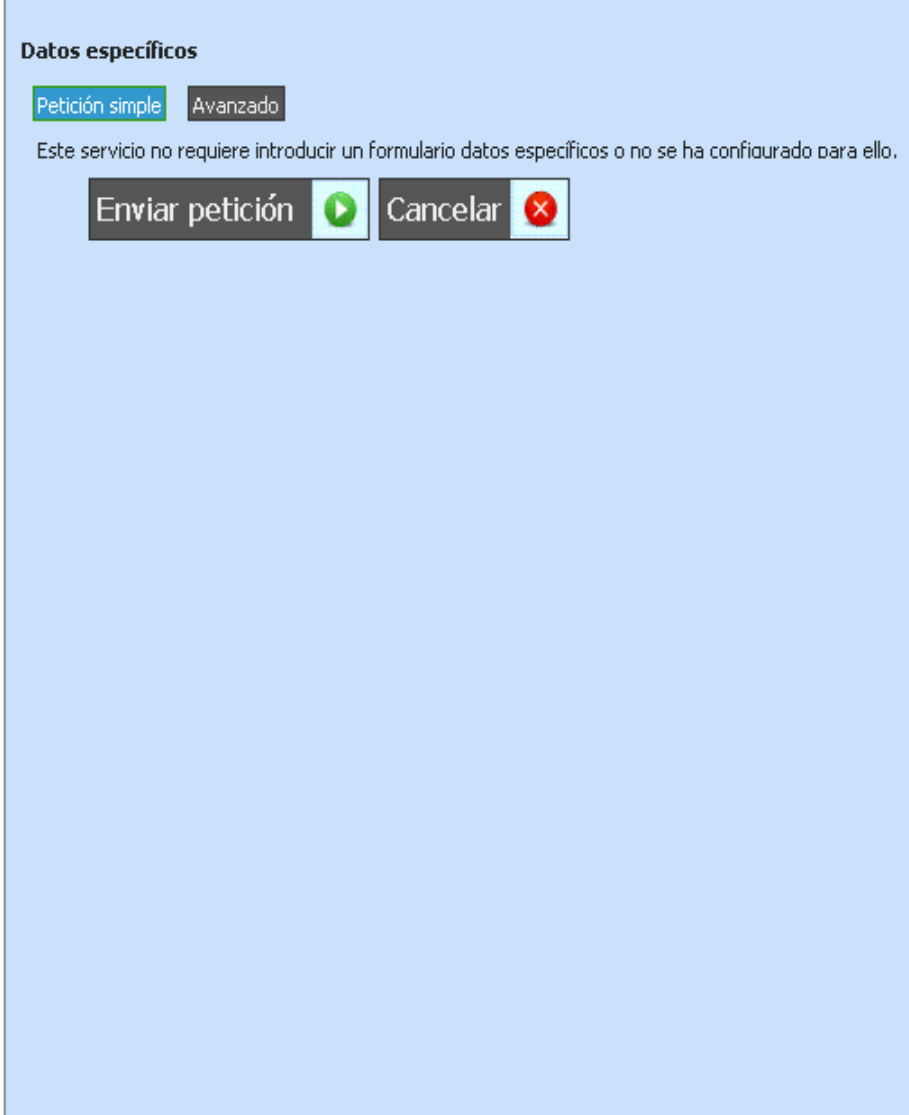

# **Respuesta síncrona Títulos universitarios** SCSP

#### **Atributos**

**OBIERNO**<br>E ESPANA

- · IdPeticion: SCSPEXT800000149
- · Número de elementos: 1
- · TimeStamp: 2011-11-03T16:31:56.449+01:00
- · Código de certificado: SVDTUWS01
- $**Estado**$ 
	- $\circ$  Código: 0003
	- o Código secundario:
	- O Descripción: TRAMITADA
	- o Tiempo estimado de respuesta: 0

#### **Transmisiones**

#### Identificación de la Consulta (datos solicitados)

#### · Emisor

- o Nif: S2818001F
- o Nombre: Educacion

#### · Solicitante

- o Identificador: S2833002E
- O Nombre: MPTAP
- o Unidad tramitadora: Division de Proyectos de Adm Electónica
- o Código de procedimiento: BEEST2011
- o Nombre de procedimiento:
- o Finalidad: Tramitación de Becas al Estudio 2011
- o Consentimiento: Si
- o Funcionario: JOSÉ ANTONIO EUSAMIO **MAZAGATOS**
- o Nif funcionario: 02639958H
- o Expediente: EXP 02639958H 2011
- Titular
	- o Nombre completo:
	- o Nombre: JOSE ANTONIO
	- o Primer apellido: EUSAMIO
	- o Segundo apellido: MAZAGATOS
	- o Tipo documentación: NIF
	- o Documentación: 02639958H

#### • Transmisión

- o IdSolicitud: SCSPEXT800000149
- o IdTransmision: SCSPEXT800000149
- o Fecha de generación: 2011-11- $\frac{2}{2}$

#### Resultado de la Consulta (datos de la respuesta)

- · DatosEspecificos:
	- o EstadoResultado:
		- CodigoEstado: 0003
		- LiteralError: TRAMITADA
	- o DatosTitular:
		- Fecha de Nacimiento: 15/03/1977
	- o Lista Titulos:
		- Datos Titulacion:
			- Datos del Centro:
				- Universidad: Universidad Carlos III
				- Centro: Facultad de Ciencias Sociales y JurÃdicas
			- Datos del Título:
				- Nombre Carrera: Licenciado en Derecho
				- Tipo Titulo: Licenciado
				- Fecha de Finalizacion: 01/06/2001
				- Número de Título: 2003115939
				- Registro Universitario: 9799
		- **Datos Titulacion:** 
			- Datos del Centro:
				- Universidad: Universidad Carlos III
				- Centro: Facultad de Ciencias Sociales y JurÂdicas
			- Datos del Título:
				- Nombre Carrera: Licenciado en Economia
				- Tipo Titulo: Licenciado
				- Fecha de Finalizacion: 06/2001
				- Número de Título: 2003116250
				- Registro Universitario: 10111

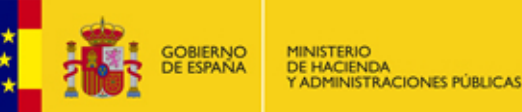

# **Petición síncrona. RENTA**

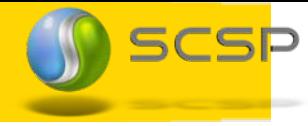

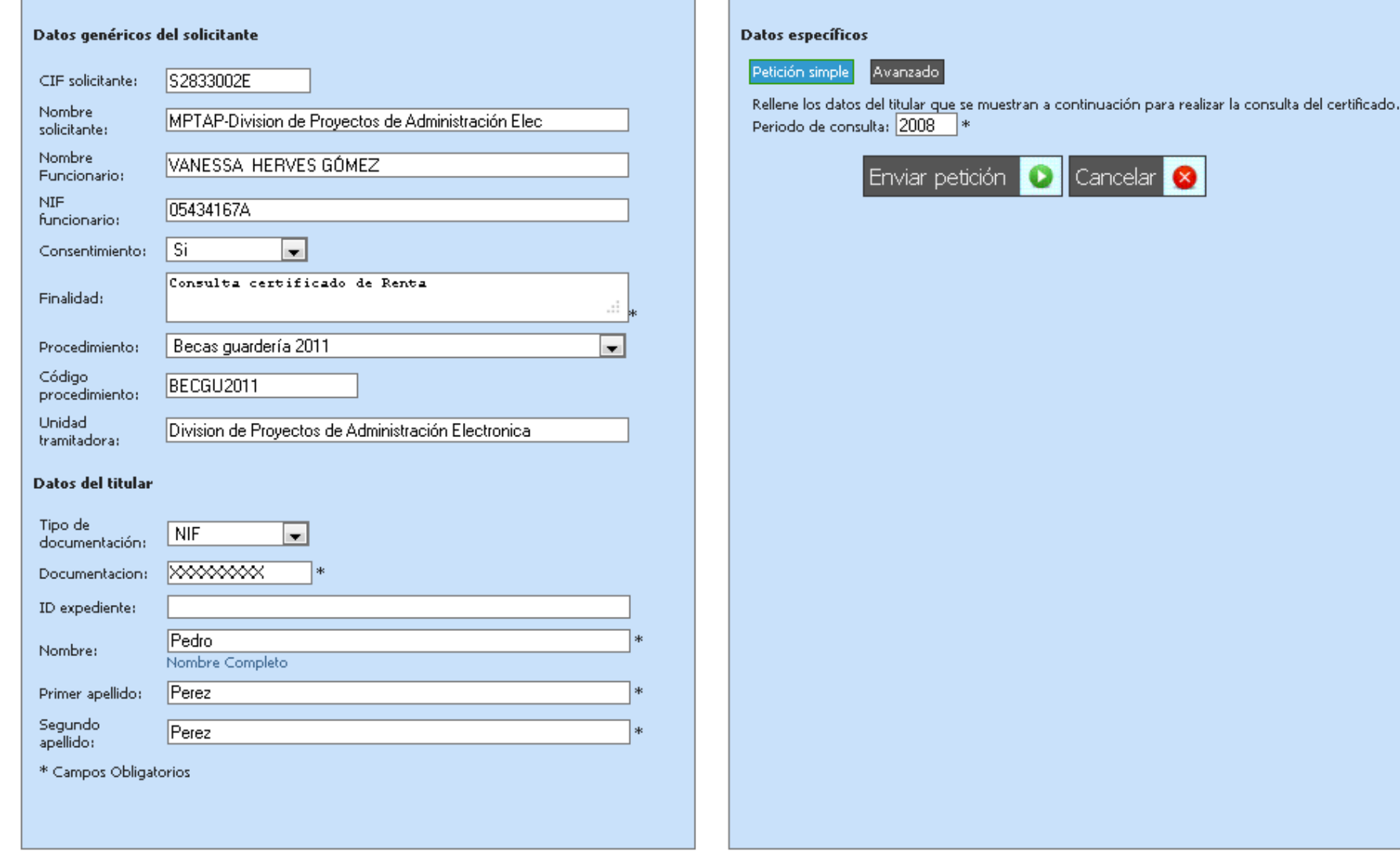

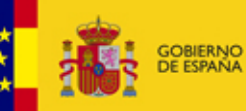

## **Respuesta síncrona. RENTA**

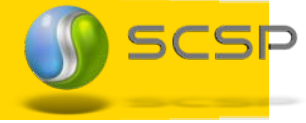

#### **Atributos**

- · IdPeticion: SCSPEXT800000154
- · Número de elementos: 1
- TimeStamp: 2011-11-03T16:54:06.065+01:00
- · Código de certificado: AEATIR01
- $\bullet$  Estado
	- O Código: 0003
	- O Código secundario:
	- O Descripción: Tramitada
	- O Tiempo estimado de respuesta: 0

#### **Transmisiones**

#### Identificación de la Consulta (datos solicitados)

- Emisor
	- O Nif: 02826000H
	- O Nombre: AEAT
- Solicitante
	- O Identificador: S2833002E
	- O Nombre: MPTAP
	- O Unidad tramitadora: Division de Proyectos de Adm Electónica
	- O Código de procedimiento: SUBTAUT2011
	- O Nombre de procedimiento:
	- O Finalidad: Subvenciones trabajadores autónomos 2011
	- O Consentimiento: Si
	- O Funcionario: JOSÉ ANTONIO EUSAMIO MAZAGATOS
	- O Nif funcionario: 02639958H
	- O Expediente: Exp XXXXXXXXX 2011-09
- Titular
	- O Nombre completo:
	- O Nombre: JUAN
	- O Primer apellido: ESPAÑOL
	- O Segundo apellido: ESPAÑOL
	- O Tipo documentación: NIF
	- O Documentación: XXXXXXXXX
- Transmisión
	- O IdSolicitud: SCSPEXT800000154
	- O IdTransmision: 2011-11-03T16:54:06.940+01:00
- O Fecha de generación: 2011-11-03

#### Resultado de la Consulta (datos de la respuesta)

- · CodRespuesta: 0001
- · DescRespuesta: CORRECTO
- · FechaProceso: 2011-11-03
- · Referencia: 81116025237
- · TipoRespuesta: IR
- $\bullet$  irpf:
	- O DatosEconomicos:

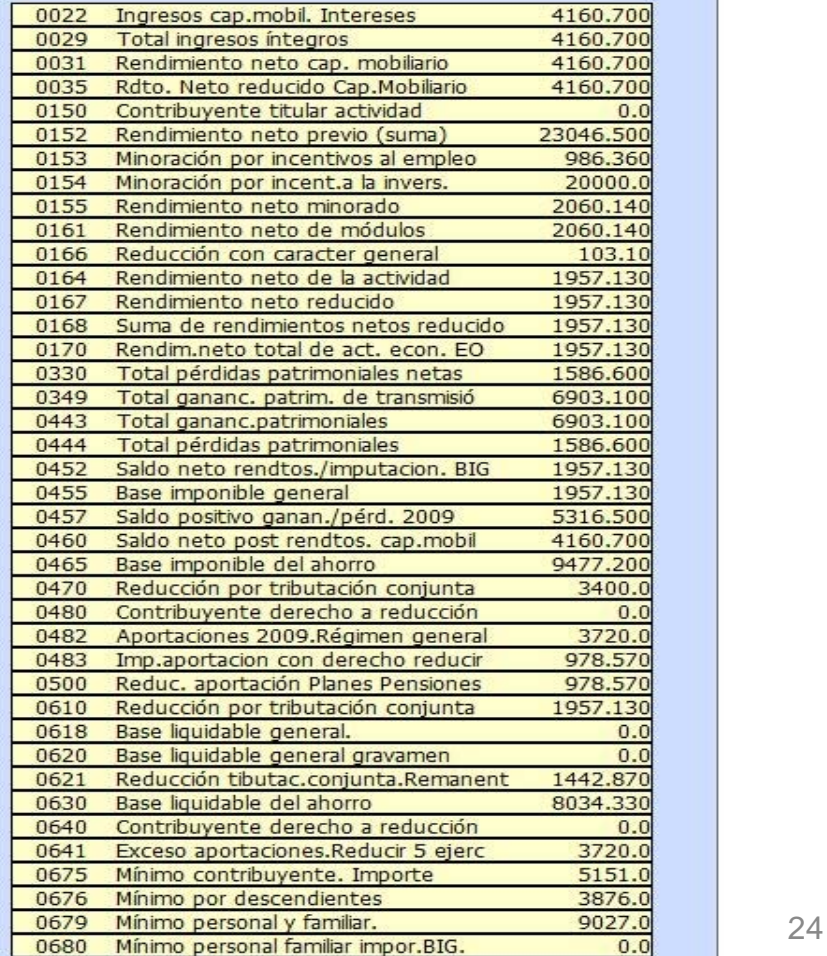

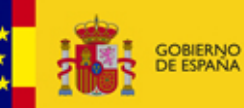

## **Respuesta síncrona. RENTA**

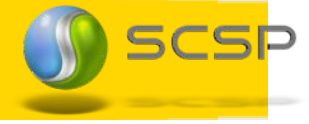

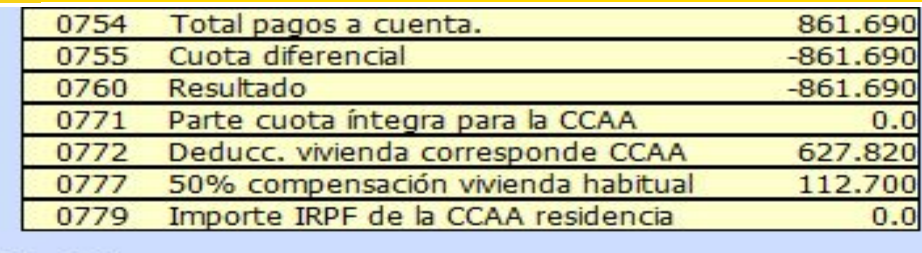

11434.330

#### O OtrosDatos

#### **NIVEL DE RENTA**

- $\bullet$  Cola:
	- O DatosPersonales:
		- **EstadoCivil:** 
			- Fecha: 31-12-2010
			- Contenido: CASADO
		- FechaNacimiento: 30-12-2010
	- O DatosConyuge:
		- FechaNacimiento: 29-12-2010
	- O DatosHijos:
		- $Hijo$ :
			- Nombre: ESPAÃ'OL ESPAÃ'OL HIJO1
			- FechaNacimiento: 28-12-2010
			- FechaAdopcion: 27-12-2010
	- O DatosAscendientes:
		- Ascendiente:
			- Nombre: ESPAÃ OL ESPAÃ OL ASCENDIENTE
			- FechaNacimiento: 26-12-2010
	- O DatosViviendas:
		- Wivienda:
			- Contribuyente: DECLARANTE
			- Participacion: 50,0
			- RefCatastral: XXXXXXXXXXXXXXXXXXX
			- Titularidad: PROPIEDAD
		- **Wivienda:** 
			- Contribuyente: CONYUGE
			- Participacion: 50,0
			- RefCatastral: XXXXXXXXXXXXXXXXXXX
			- Titularidad: PROPIEDAD
	- O DatosRestoInmuebles:
		- **n** Inmueble:
			- RefCatastral: XXXXXXXXXXXXXXXXXXXX
		- **n** Inmueble:
			- RefCatastral: XXXXXXXXXXXXXXXXXXXXX4 25 25

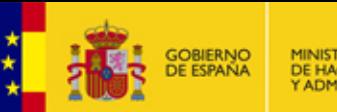

**ACIONES PUBLICA!** 

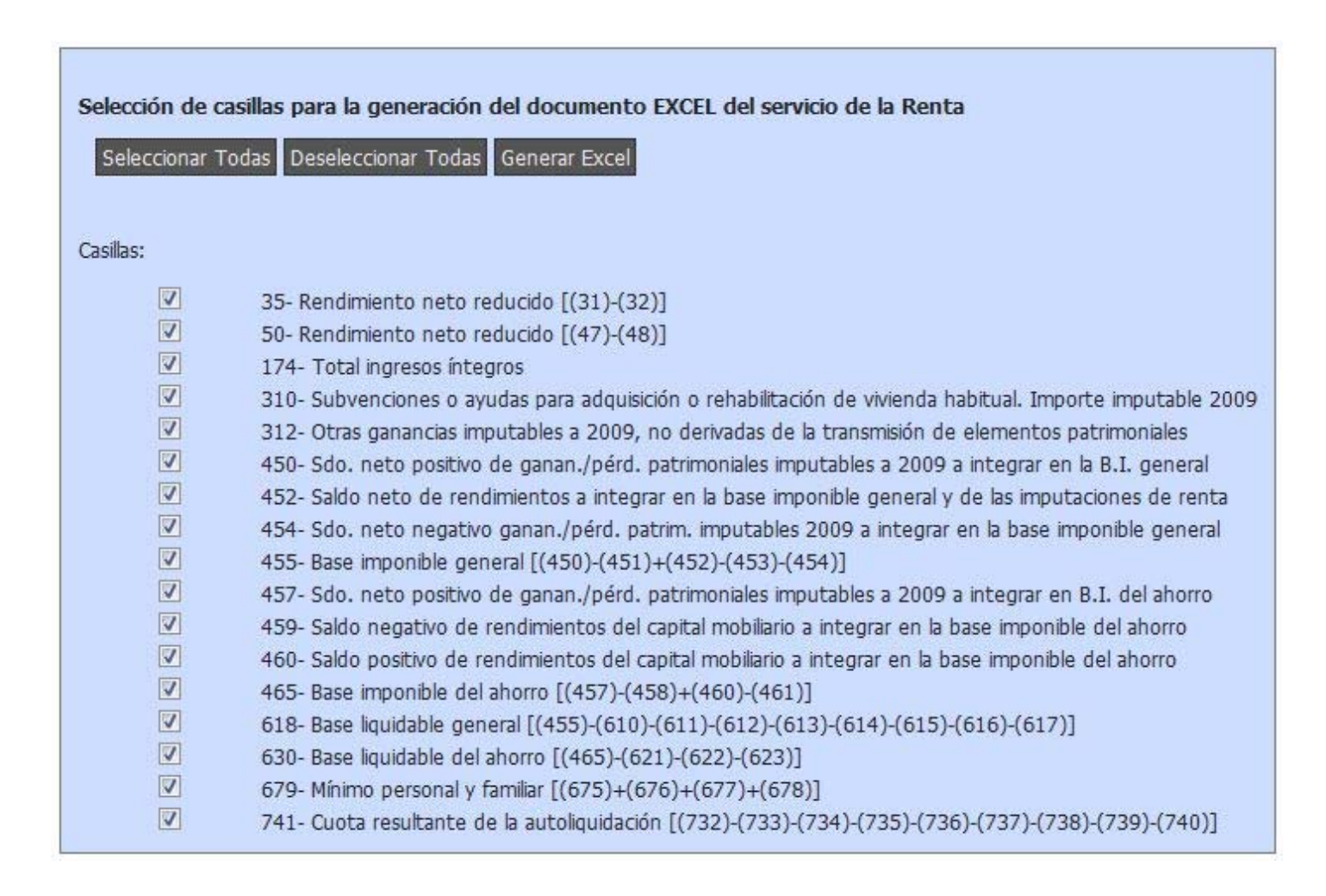

**SCSP** 

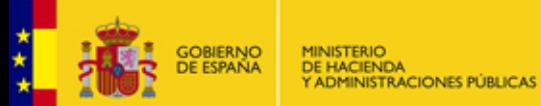

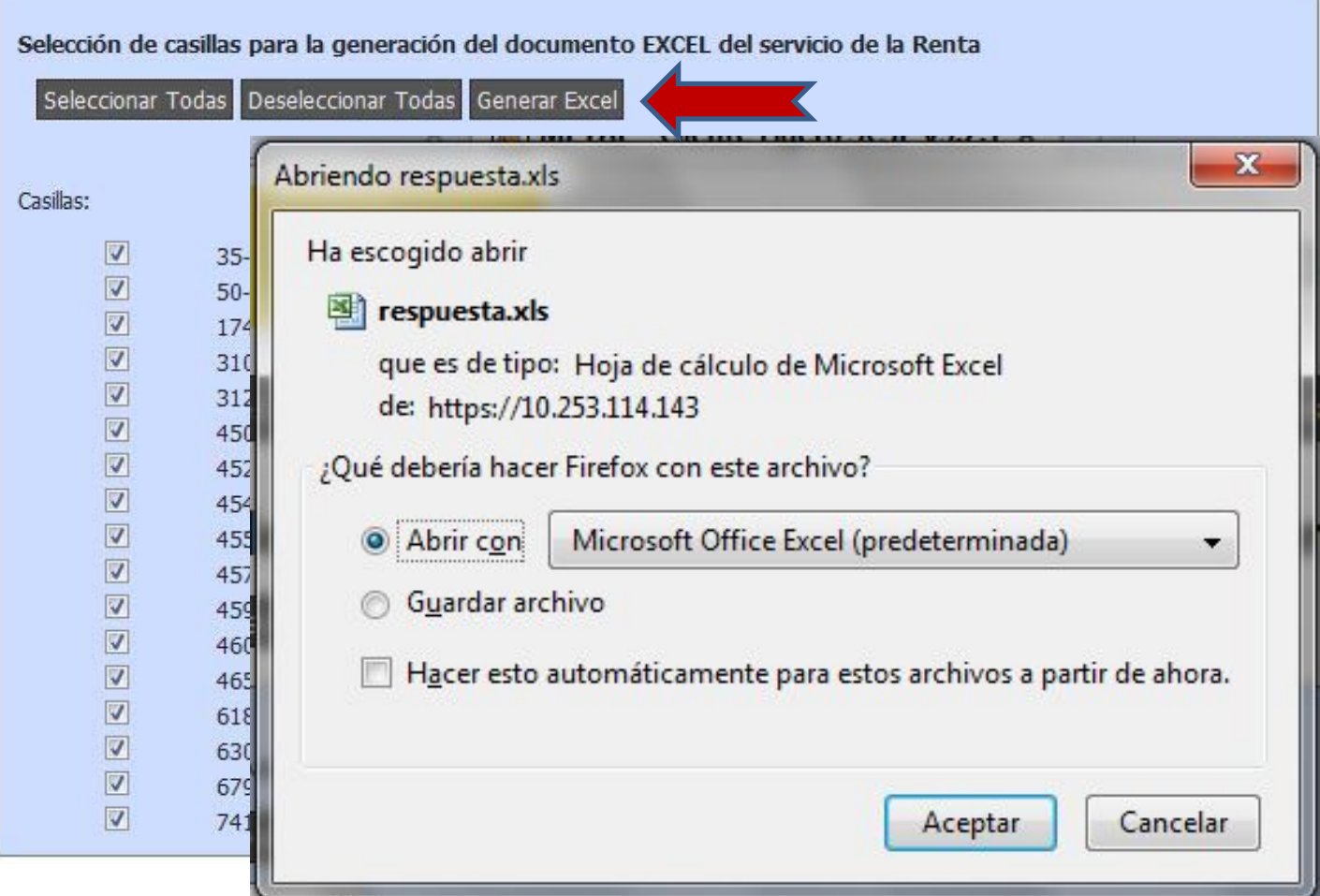

### **Documento excel para el servicio de Renta**

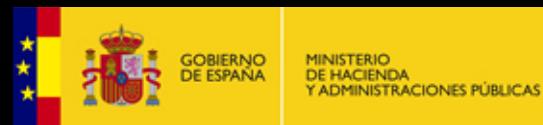

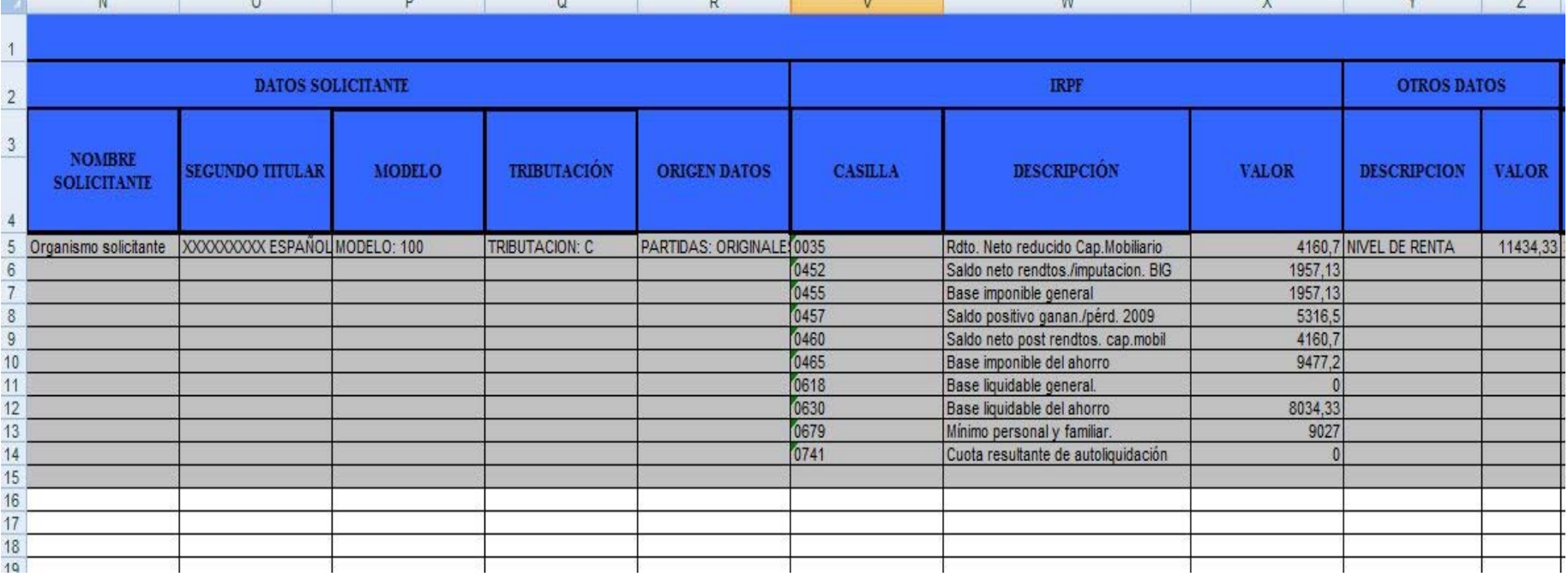

 $\mathbb{R}$  and  $\mathbb{R}$  and  $\mathbb{R}$  and  $\mathbb{R}$  and  $\mathbb{R}$  . The  $\mathbb{R}$  and  $\mathbb{R}$  and  $\mathbb{R}$  and  $\mathbb{R}$  and  $\mathbb{R}$  and  $\mathbb{R}$  and  $\mathbb{R}$  and  $\mathbb{R}$  and  $\mathbb{R}$  and  $\mathbb{R}$  and  $\mathbb{R}$  and  $\mathbb{R}$  an

OS SCSP

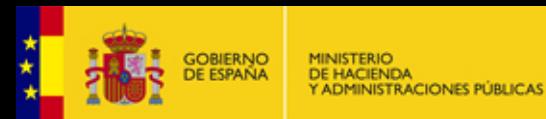

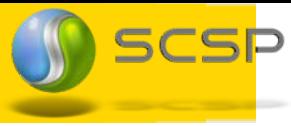

necesarios relativos a

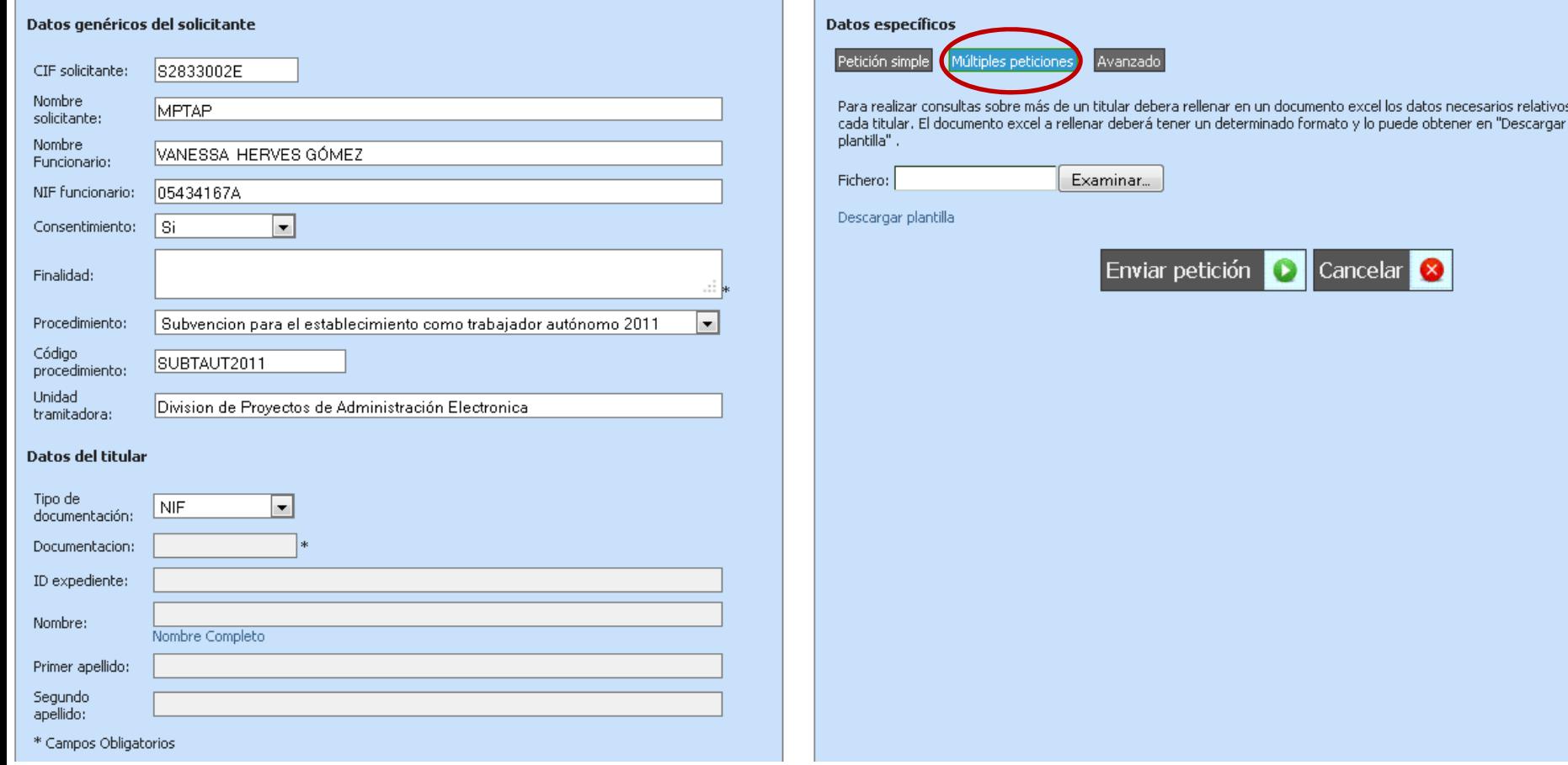

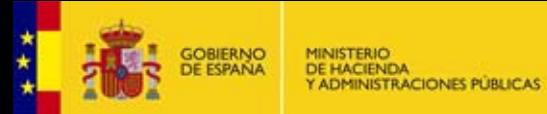

#### Ciudadanos para los cuales se quieren verificar los datos de identidad S.

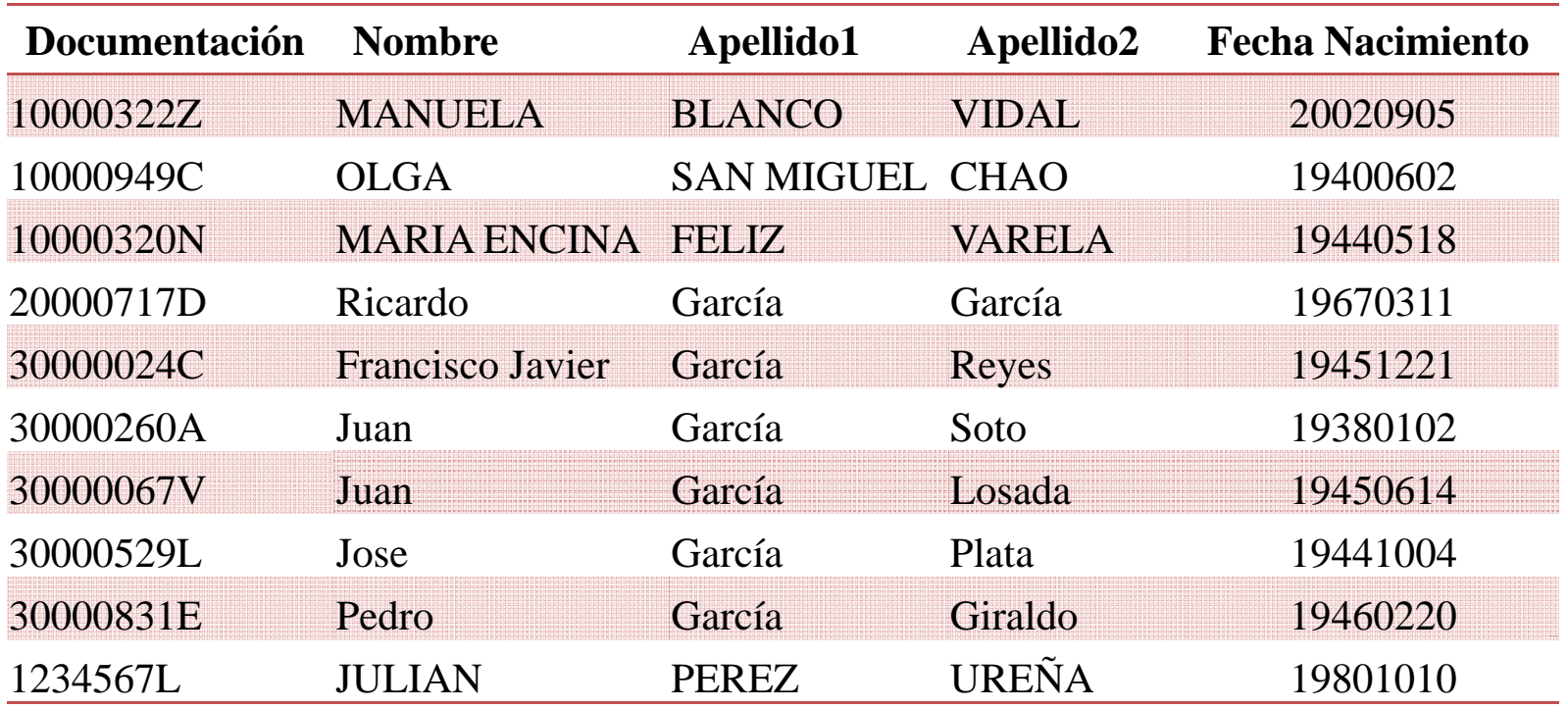

Cargar en fichero Excel los datos de los ciudadanos a verificar (según plantilla del servicio) Titulares Verificación de datos de identidad.xls

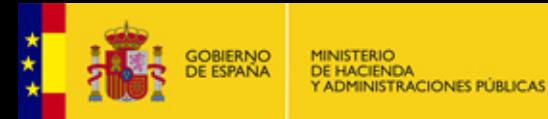

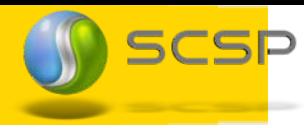

## Confirmación petición: Verificación datos de identidad

## **Transcurrido el TER**

Servicios disponibles

Obtener respuestas asíncronas información

Gestión Usuarios

Gestión Procedimientos Cerrar sesión

#### Respuesta de peticiones asíncronas Verificación de datos de identidad (VDISFWS01)

A continución se muestran los datos de la confirmación de petición realizada. Puede utilizar la opción de consulta de certificados emitidos para acceder a la información solicitada.

Es posible que necesite pasar un intervalo de tiempo dependiente de cada certificado para poder acceder a dicha información.

Respuesta Obtenida | Respuesta XML | Inicio

#### Respuesta en XML

#### **Atributos**

- · IdPeticion: SCSPEXT800000086
- · Número de elementos: 10
- TimeStamp: 2011-11-01T12:14:09.356+01:00
- · Código de certificado: VDISFWS01
- Estado
	- O Código: 0002
	- O Código secundario:
	- O Descripción: EN PROCESO
	- Tiempo estimado de respuesta: 1

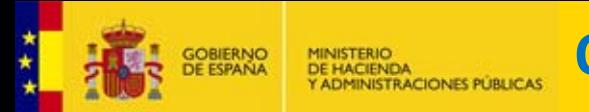

**Obtener Respuesta Asíncrona**

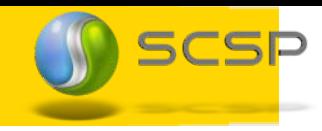

# Listado peticiones asíncronas para las que la respuesta ya está disponible

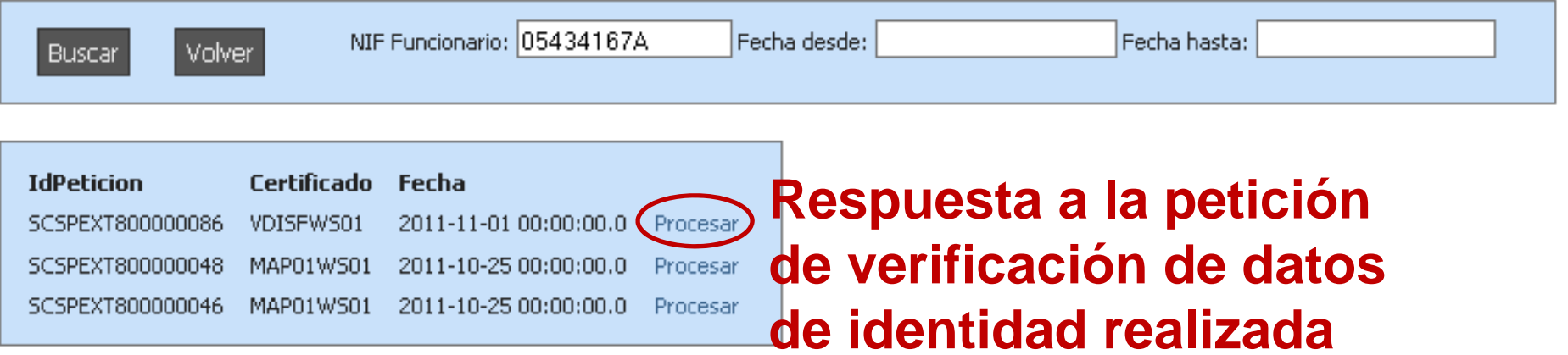

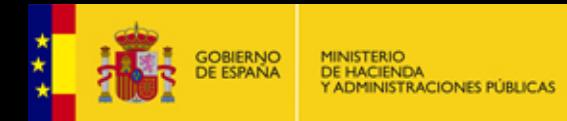

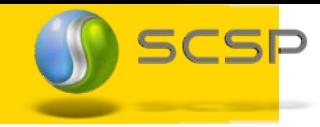

## Respuesta asíncrona. Verificación datos de identidad

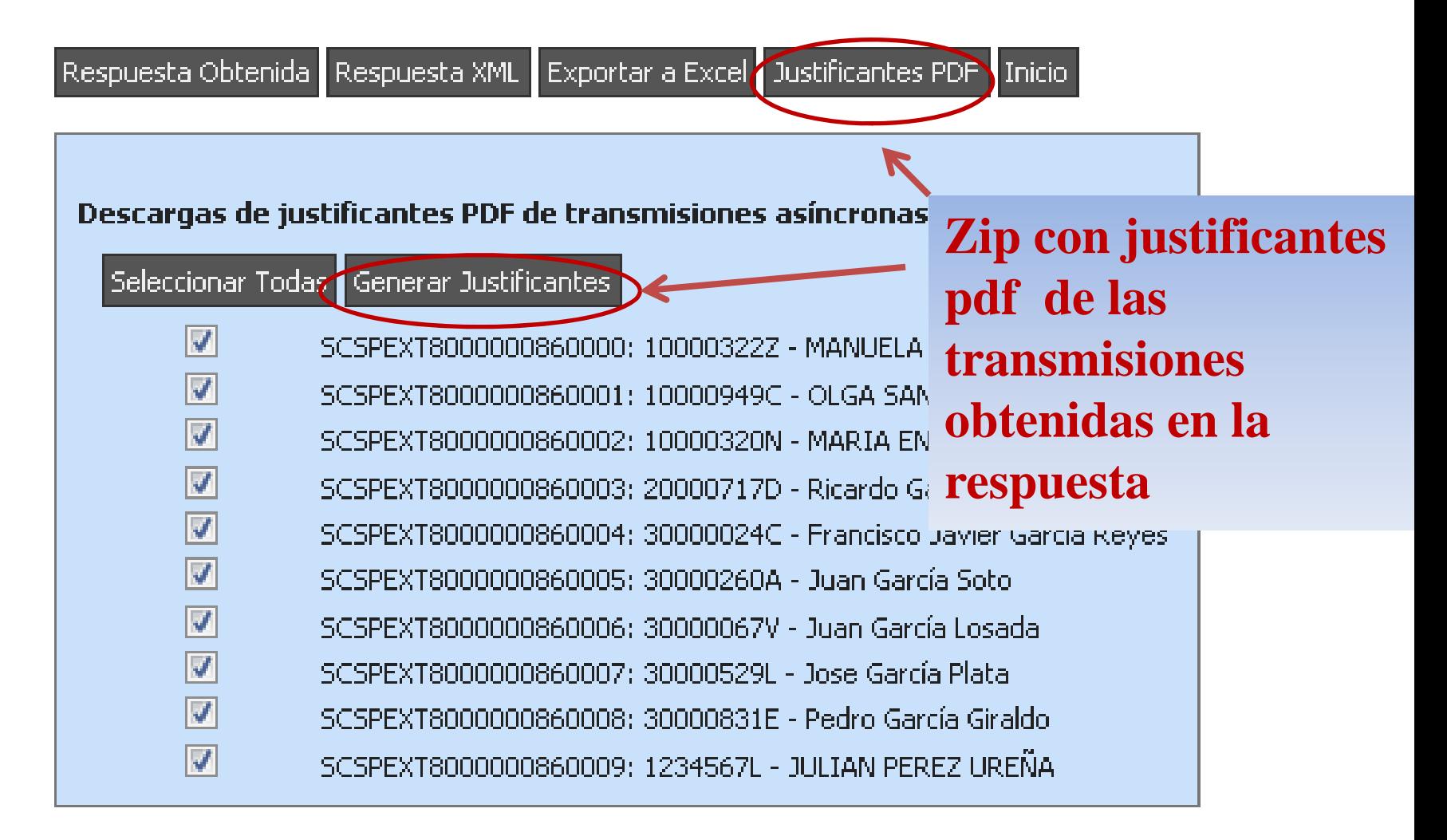

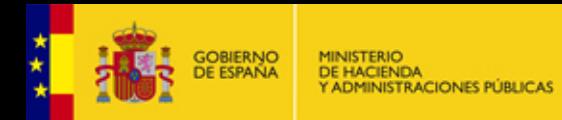

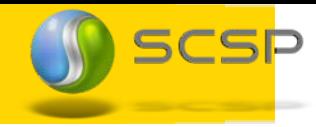

# Respuesta asíncrona. Verificación datos de identidad

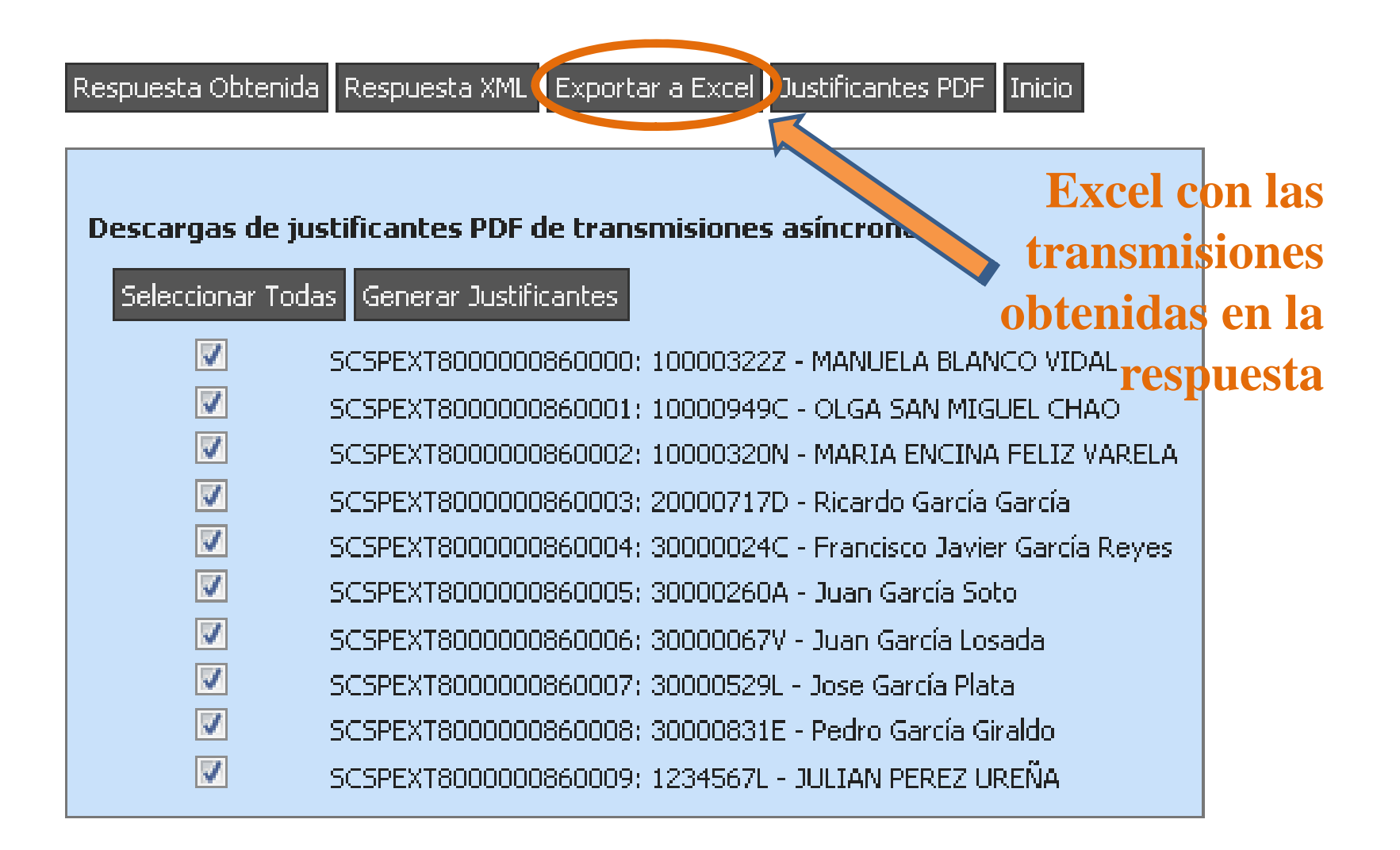

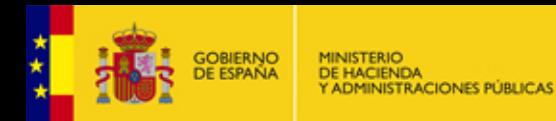

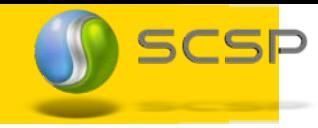

# Servicio Comunicación de Cambio de Domicilio

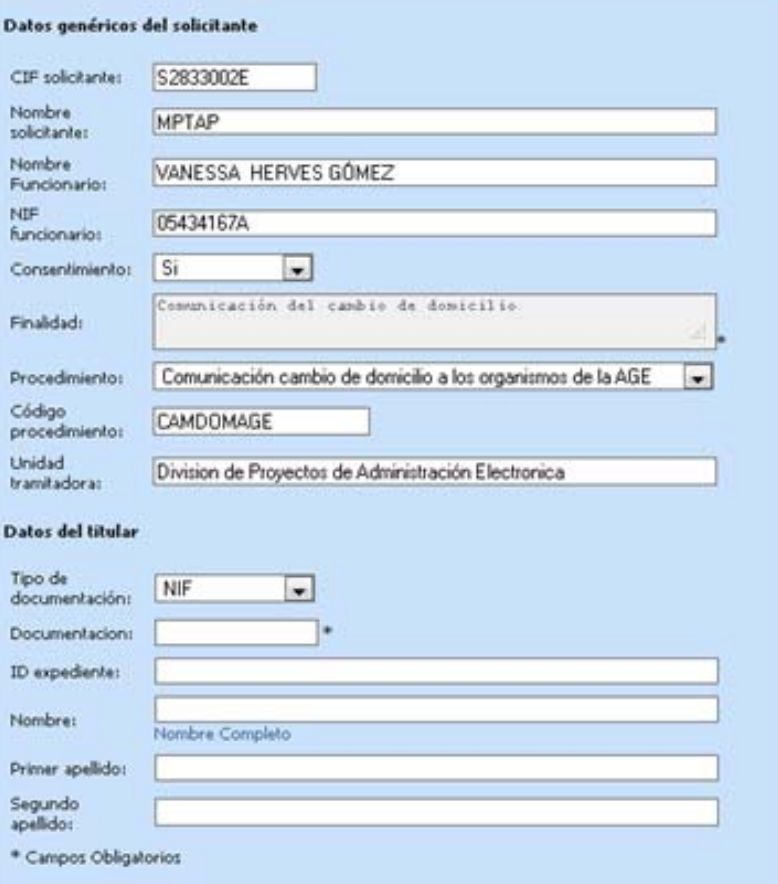

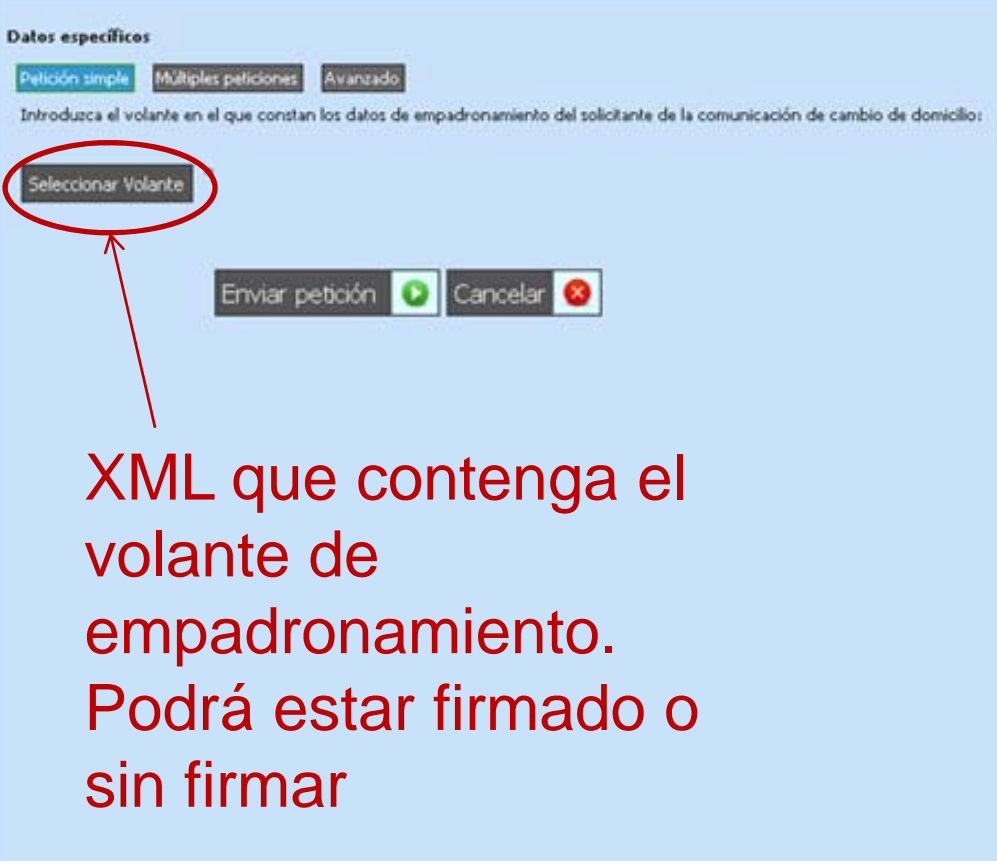

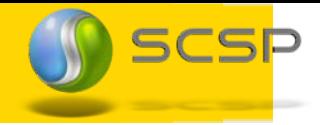

# **Usuario**

Enviar peticiones síncronas y asíncronas a los servicios SCSP que tiene autorizados

**Roles del Cliente Ligero**

- Obtener respuestas a las peticiones asíncronas que ha realizado
- Consultar peticiones que ha realizado
- Obtener justificantes pdf de las transmisiones de datos realizadas
- Exportar las transmisiones a ficheros excel.

# **Administrador**

- Las misma funcionalidades que el usuario y además
- $\pm$  Gestión de usuarios
- $\overline{\text{4}}$  **Gestión de procedimientos**

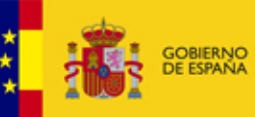

#### MINISTERIO<br>DE HACIENDA<br>Y ADMINISTRACIONES PÚBLICAS **Usuarios y servicios**

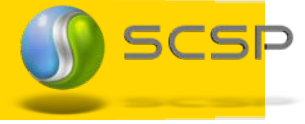

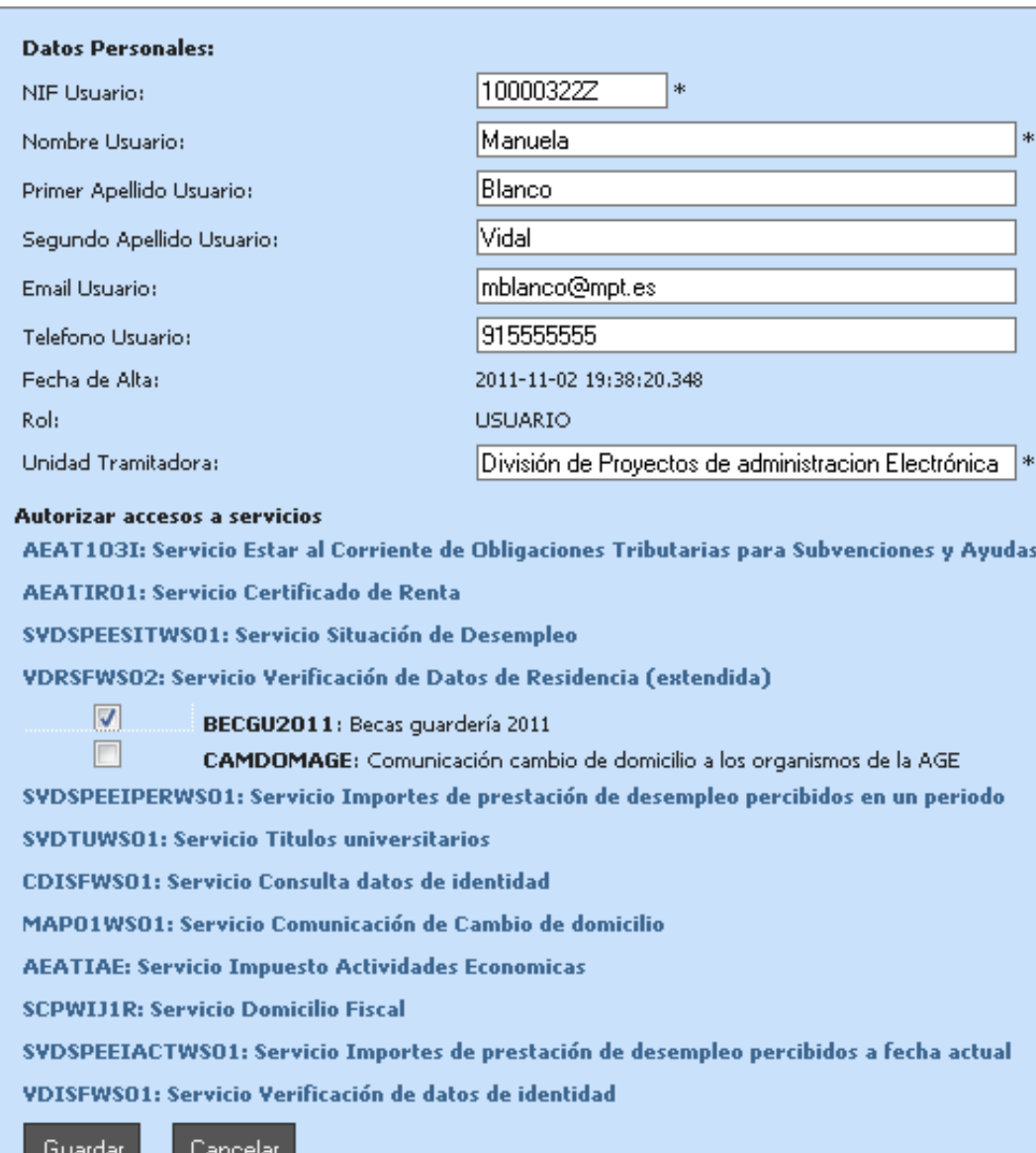

# **Servicios Adicionales:**

# Existe una instalación de "**demo**" para pruebas, accesible <sup>a</sup> través de la red SARA

- Permite probar <sup>o</sup> testear la aplicación
- $\frac{1}{2}$  Dirigido tanto por personal técnico, como por responsables de negocio de los organismos
- Sin tener que instalar nada.

[https://scsppp.redsara.es/cliente](https://scsppp.redsara.es/cliente-ligero-demo/)‐ligero‐demo/

- **Busque ….**
- **Compare ....**
- …. Y si encuentra algo mejor  $\mathbb{\odot}\,$  ……

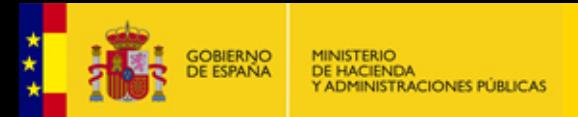

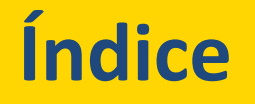

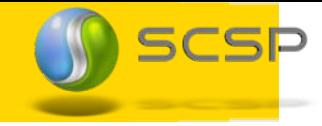

- **1.Portfolio de Soluciones SCSPv3**
- **2.Librerías SCSP**
- **3.Cliente Ligero SCSPv3**

#### . . . **. . . 0 Recubrimiento SCSPv3 4.**

**5.Aplicación de Administración y configuración SCSP**

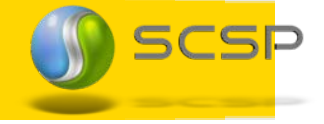

# **Funcionalidades :**

- Es una aplicación Web
	- Usa las Librerías SCSPv3
	- Ofrece un Interfaz vía WS Simplificado
	- Control de acceso delegado al Servidor de Aplicaciones (https)

Recubrimiento SCSP\_WS

- $\frac{1}{2}$  Incorpora las librerías SCSPv3
- Compatible 100% con la Plataforma de Intermediación (Servicios de verificación y consulta de datos).
- Disponible tanto en .NET como en entornos JAVA. 缺
- **Objetivo: Permitir que cualquier tipo de aplicación, independientemente de su tecnología, pueda usar las librerías SCSPv3 para consultar datos.**

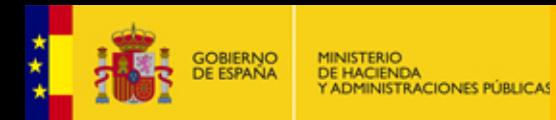

## Uso del recubrimiento por distintas aplicaciones

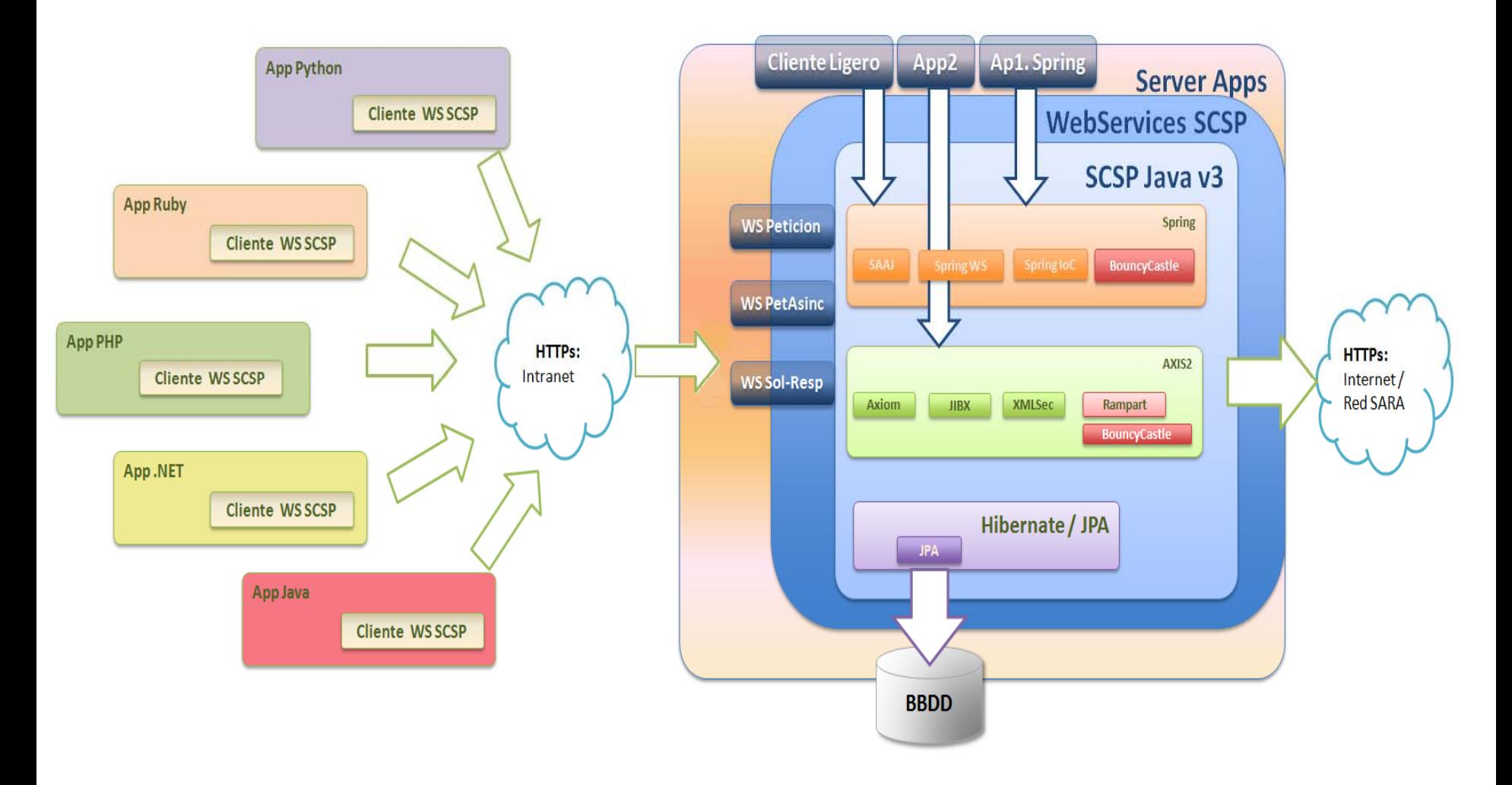

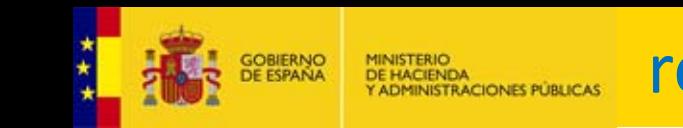

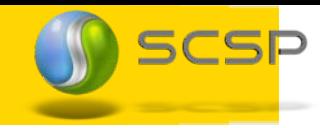

## **Esquema de Petición**

- Simplificación del esquema de peticion de los servicios **SCSP**
- El nodo Atributos sólo contendrá *CodigoCertificado*
- El nodo DatosGenericos no contendrá los nodos Emisor ni Transmision  $\rightarrow$  generados por las librerías.

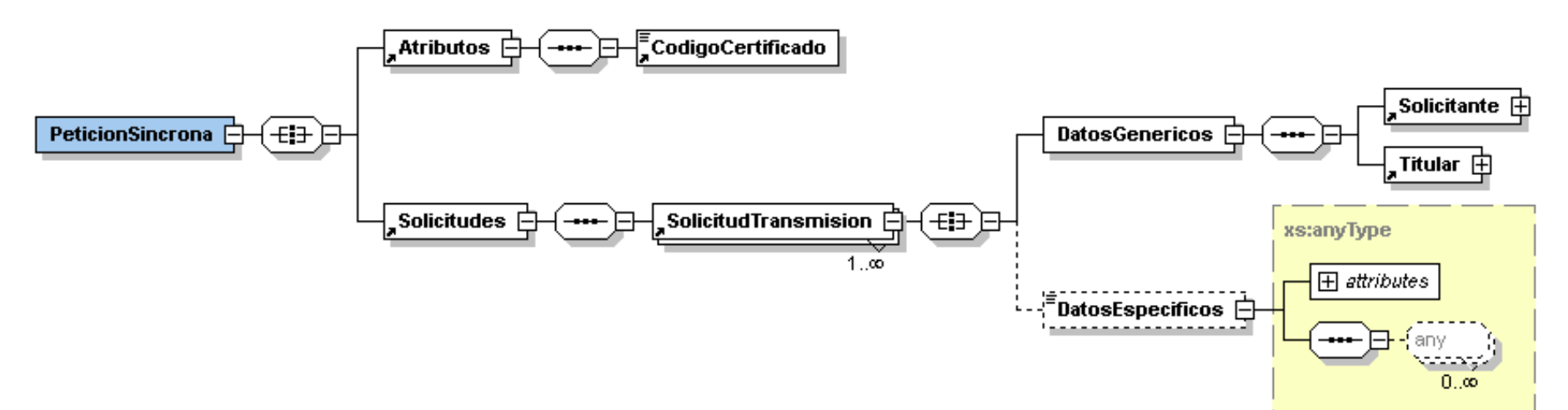

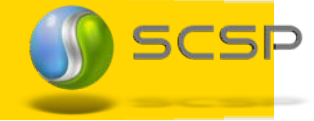

# Ventajas de usar el recubrimiento SCSP\_WS

## Simplificación del funcionamiento de SCSP

- $\div$  Firma/Cifrado
- Validación de Esquemas
- $\triangleq$  Registro de Peticiones
- Detecta automáticamente las versiones configuradas de los servicios (versión SCSP, Firma, Cifrado)
- **图 Compatible con cualquier tipo de tecnología** 
	- **图 PHP**
	- **PYTHON**
	- **RUBY**
- Fácil y sencillo de usar

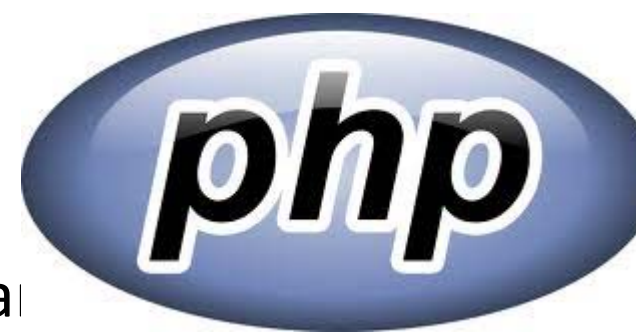

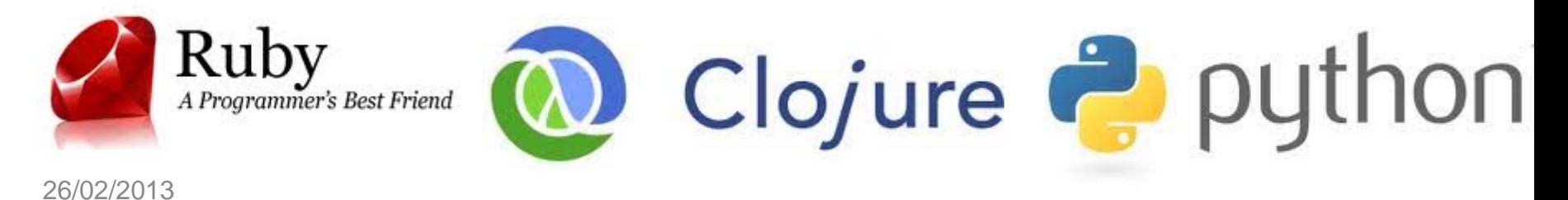

A modo de prueba, existe un recubrimiento instalado en la siguiente URL con acceso <sup>a</sup> todos los entornos de Preproducción que simulan los servicios recogidos en el Catalogo de servicios

**Uso del recubrimiento SCSP\_WS**

**[https://scsppp.redsara.es/scsp](https://scsppp.redsara.es/cliente-ligero-demo/)‐ws‐demo/**

- El contenido del WSDL se puede obtener en la URL: **https://scsppp.redsara.es/scsp‐ws‐demo/service.wsdl**
- Se ofrecen 5 operaciones tal y como se describe en el WSDL.

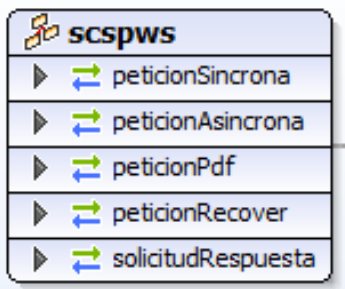

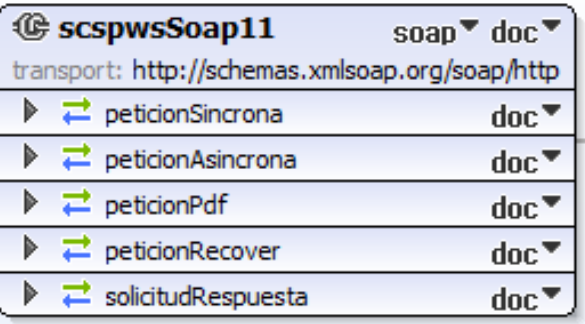

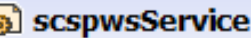

Ca scspwsSoap11

Location: http://scsppp.redsara.es/scsp-ws-demo/ws

SCSF

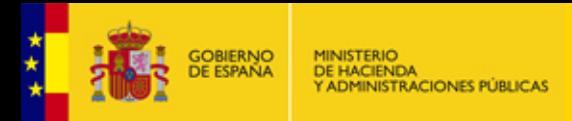

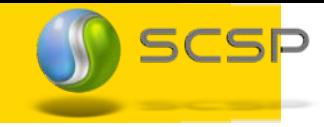

## **Peticiones a través del recubrimiento síncrono**

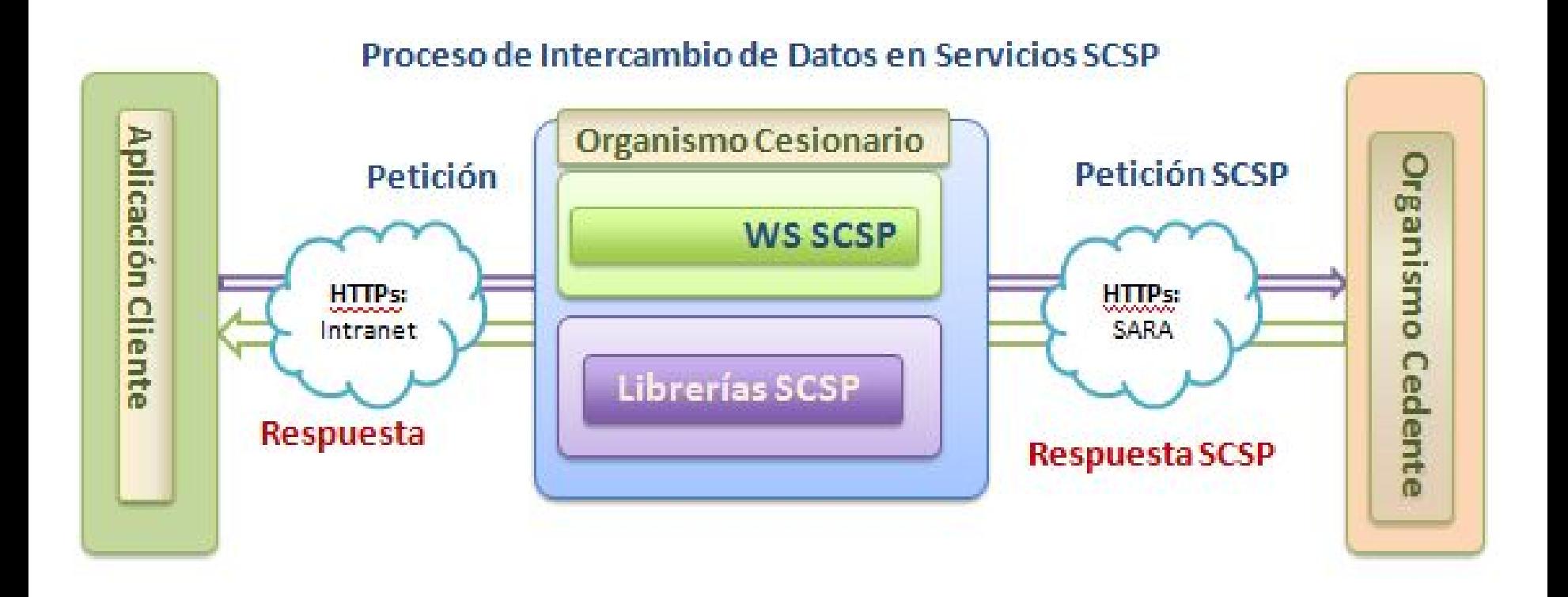

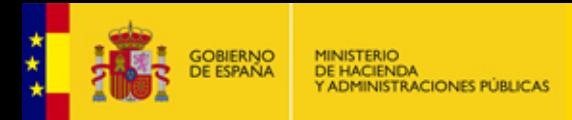

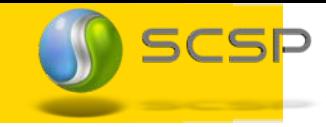

## **Peticiones a través del recubrimiento ‐ asíncrono**

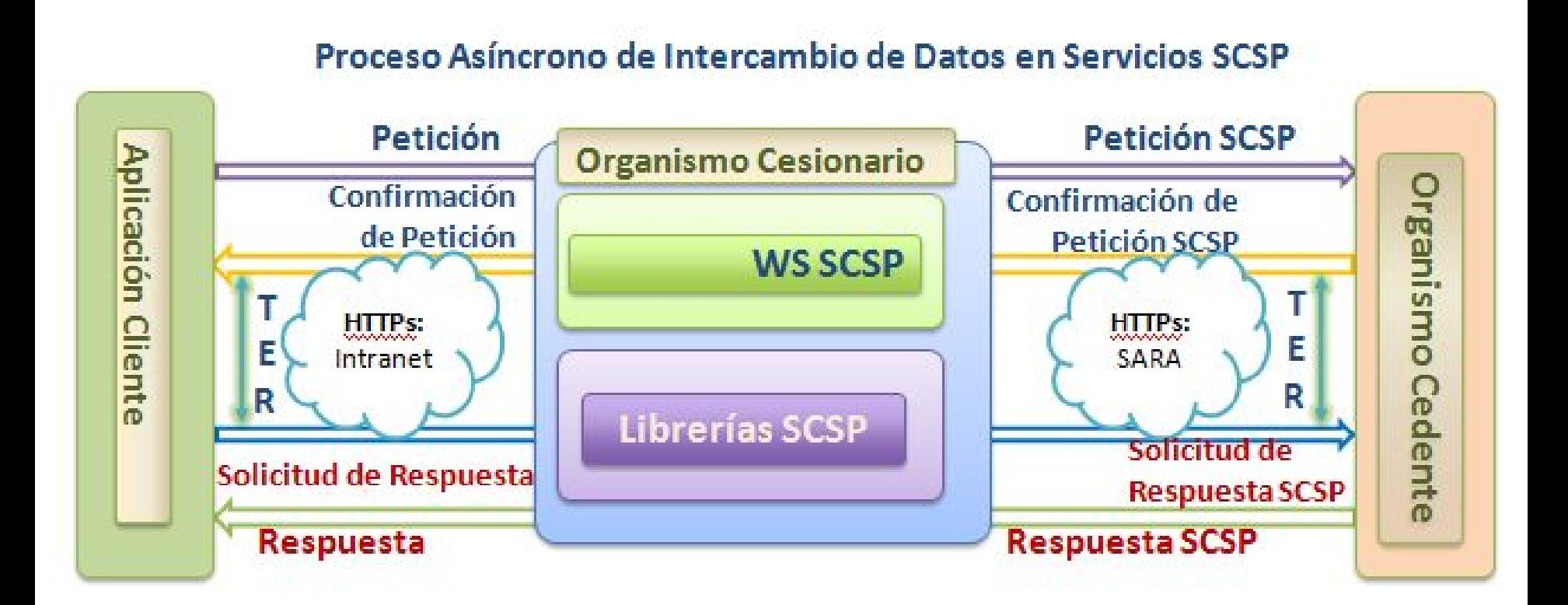

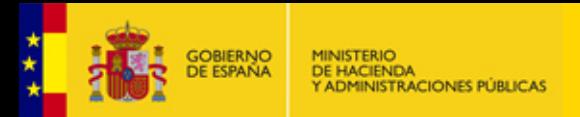

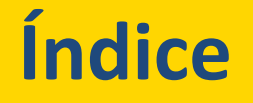

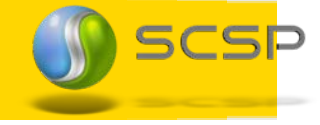

- **1.Portfolio de Soluciones SCSPv3**
- **2.Librerías SCSP**
- **3.Cliente Ligero SCSPv3**
- **4.Recubrimiento SCSPv3**

 **Aplicación de Administración y configuración SCSP 5.** $\cdots$  . . . .

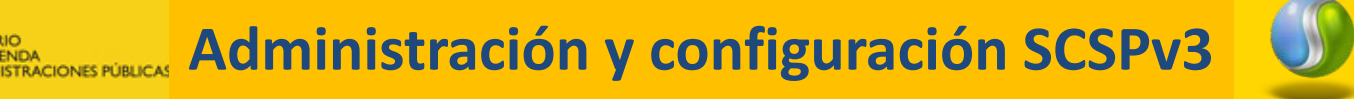

¿ Y todo esto como lo hacemos funcionar ?

Es una herramienta que permite la Instalación y configuración de las librerías SCSPv3 vía web.

Las Librerías SCSP son configurables desde cualquier equipo con conectividad a aquel en el que está desplegada la aplicación de administración

SCS

**Roles de administración SCSP**

- **Administrador** 
	- Gestión de usuarios
	- $\div$  **Configuración de requirentes SCSP**
	- $\ddot{+}$  Configuración de emisores SCSP
	- Consulta de peticiones enviadas <sup>a</sup> los servicios
- **Auditor** 
	- Consultar y controlar todas las operaciones realizadas por los usuarios en el sistema
	- Consultar y controlar todas las peticiones realizadas <sup>a</sup> los servicios
- Interventor:
	- Consultar las transmisiones de datos realizadas en el caso del emisor <sup>o</sup> recibidas en el caso de un requirente, que se han llevado <sup>a</sup> cabo por parte de cualquier funcionario.

SCSF

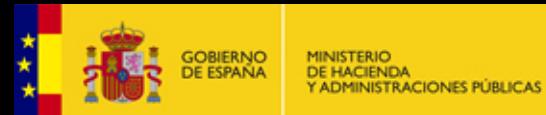

Gestión de usuarios

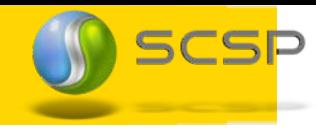

@dministración<br>electrónica

## Aplicación Administracion SCSP

Vanessa Herves Gómez | **Salir** 

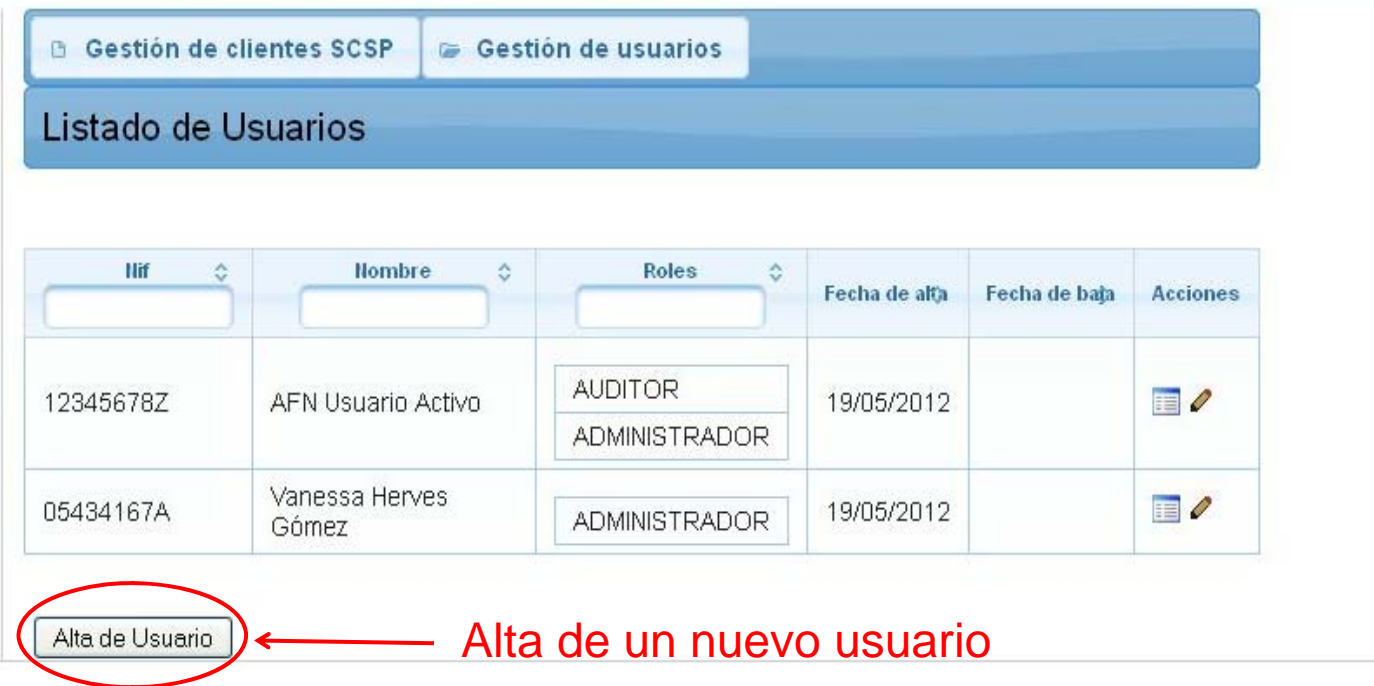

# Aplicación de administración

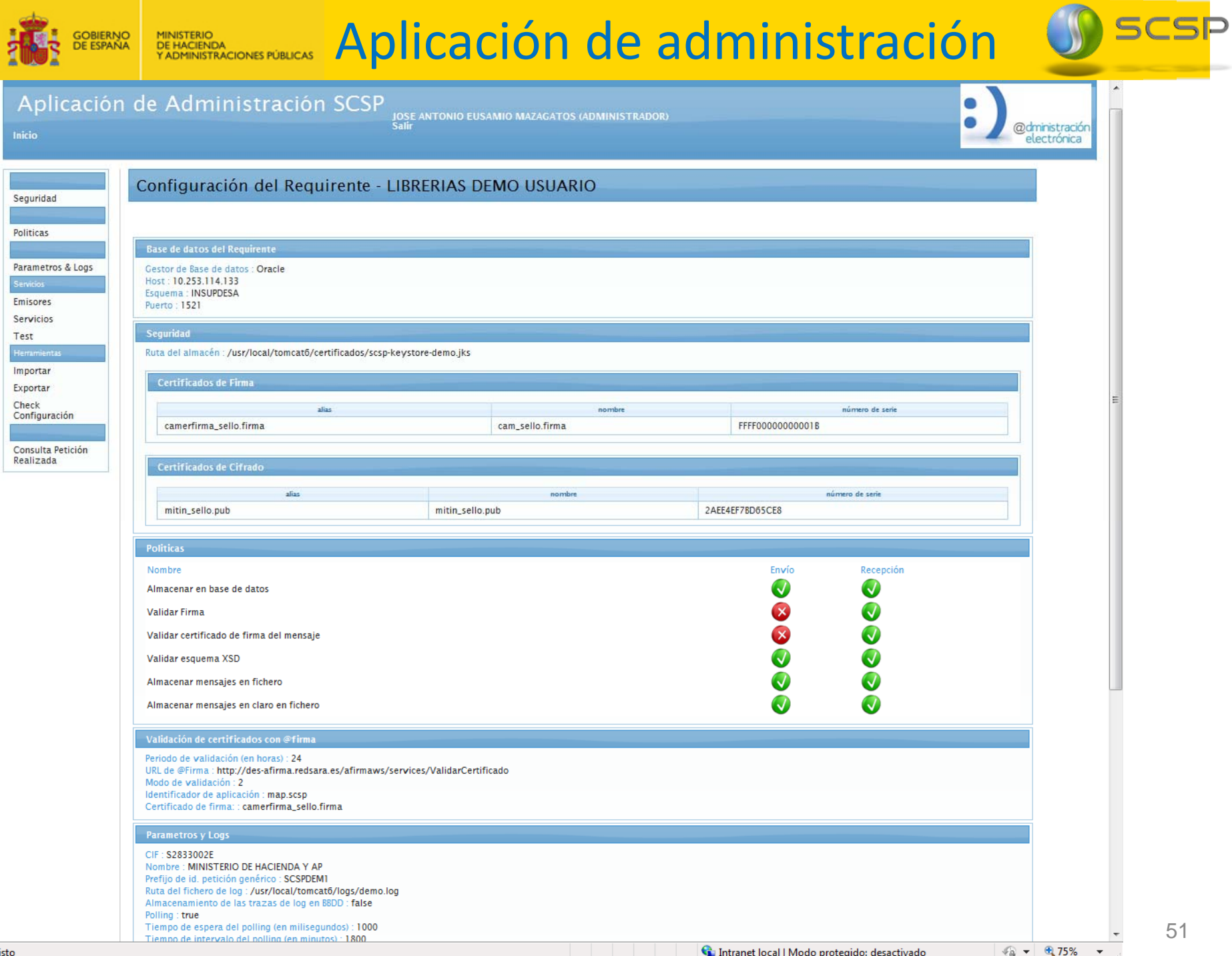

 $\frac{\star}{\star}$ 

## **Alta de un nuevo requirente**

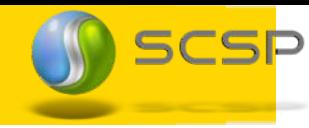

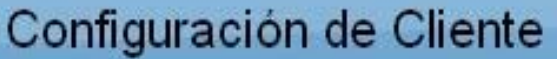

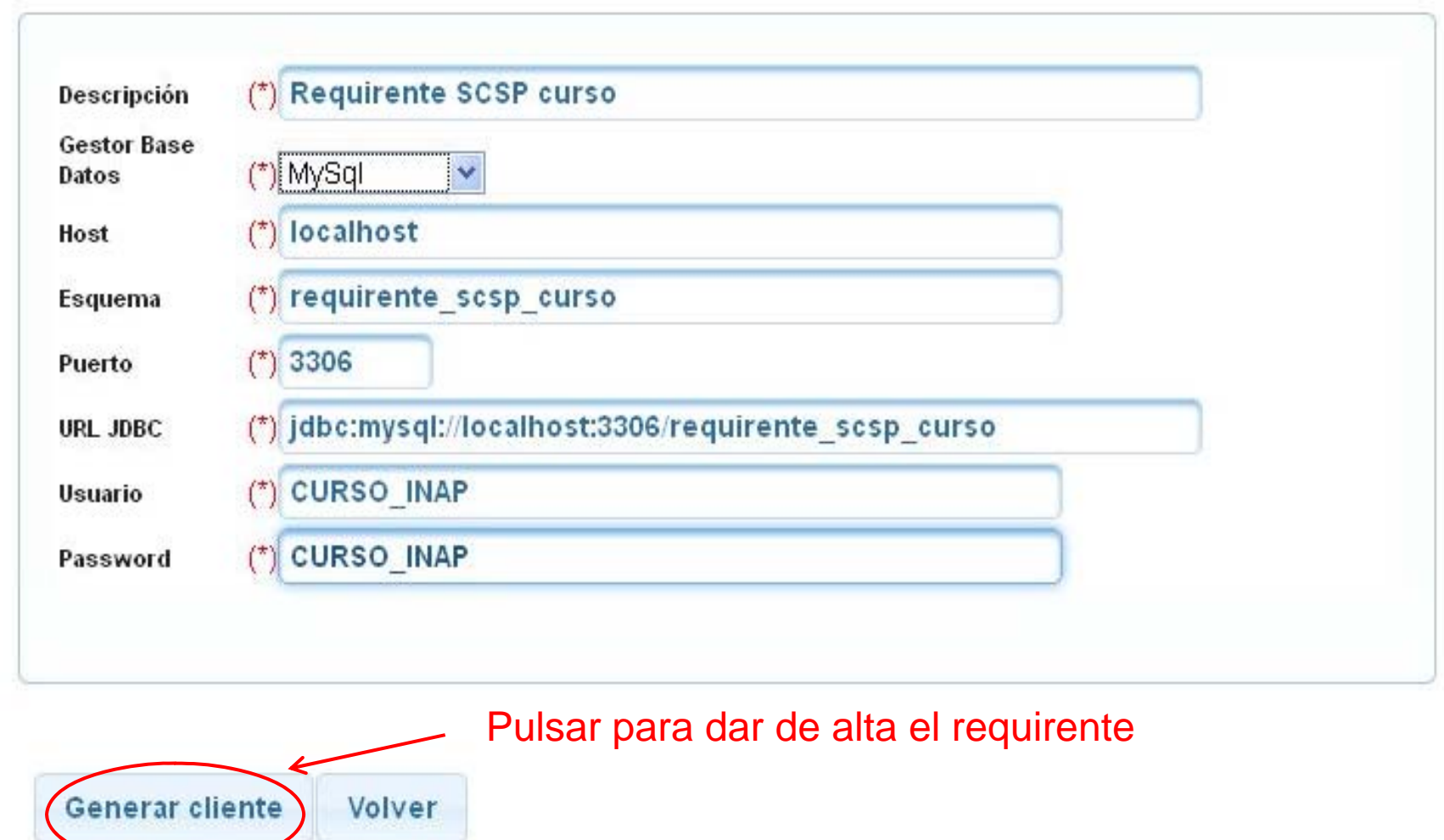

#### 26/02/2013

\*1

GOBIERNO<br>DE ESPAÑA

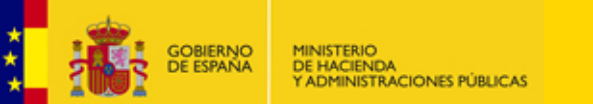

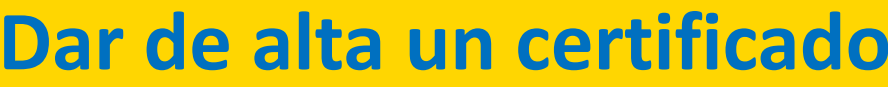

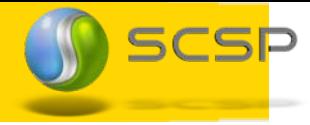

- $\bullet$ Alias del certificado: **MTIN**
- •Nombre del certificado: **MTIN**
- •Password: **1111**
- •Certificado: **MTIN APE SELLO Medio Activo\_pin\_1111.pfx**

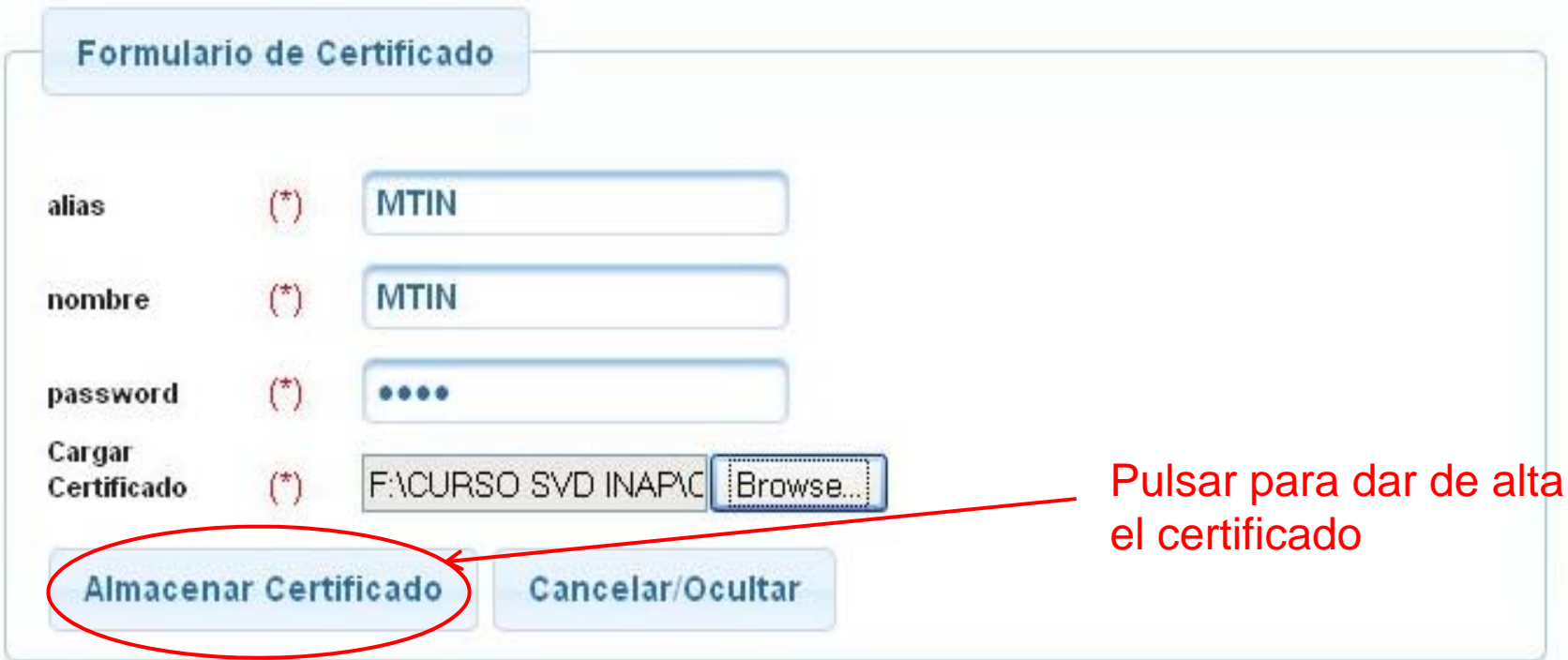

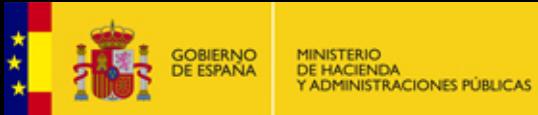

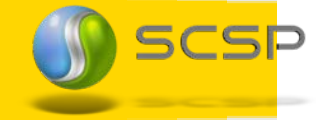

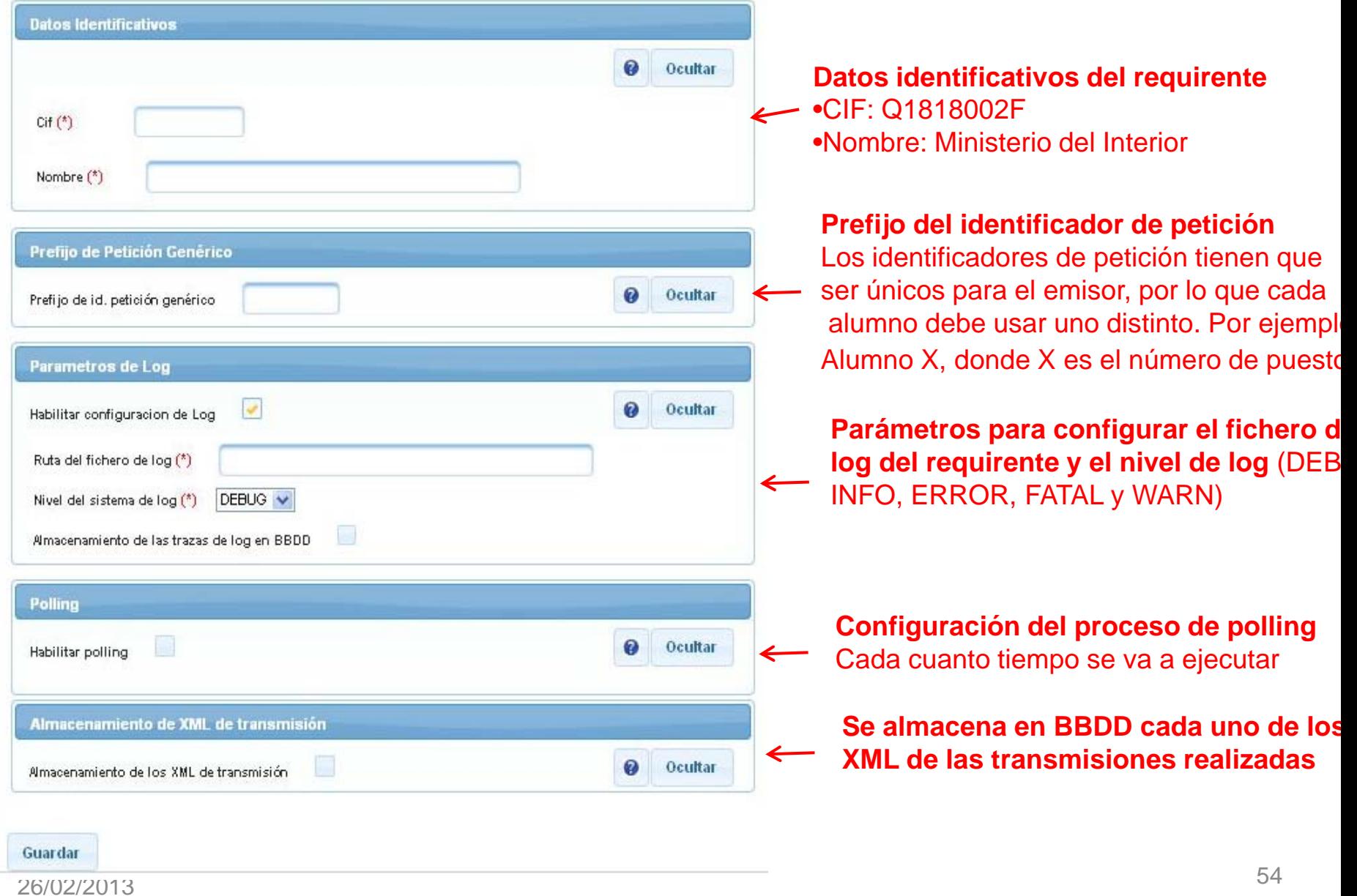

### **Configurar servicios: Pestaña "General"**

Configuración de Servicio

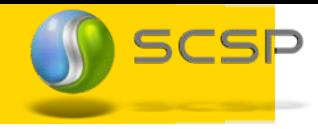

Los servicios más habituales tienen sus datos precargados

**ACIONES PÚBLICAS** 

Sólo hay que completar las pestañas necesarias

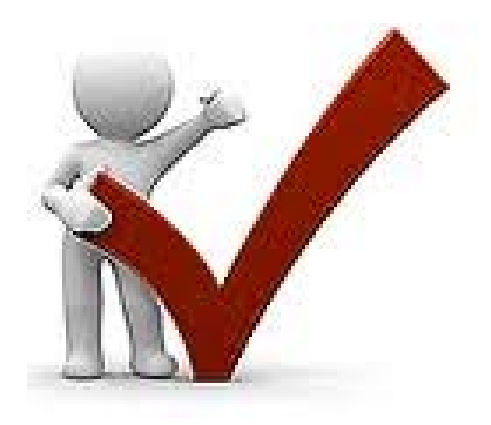

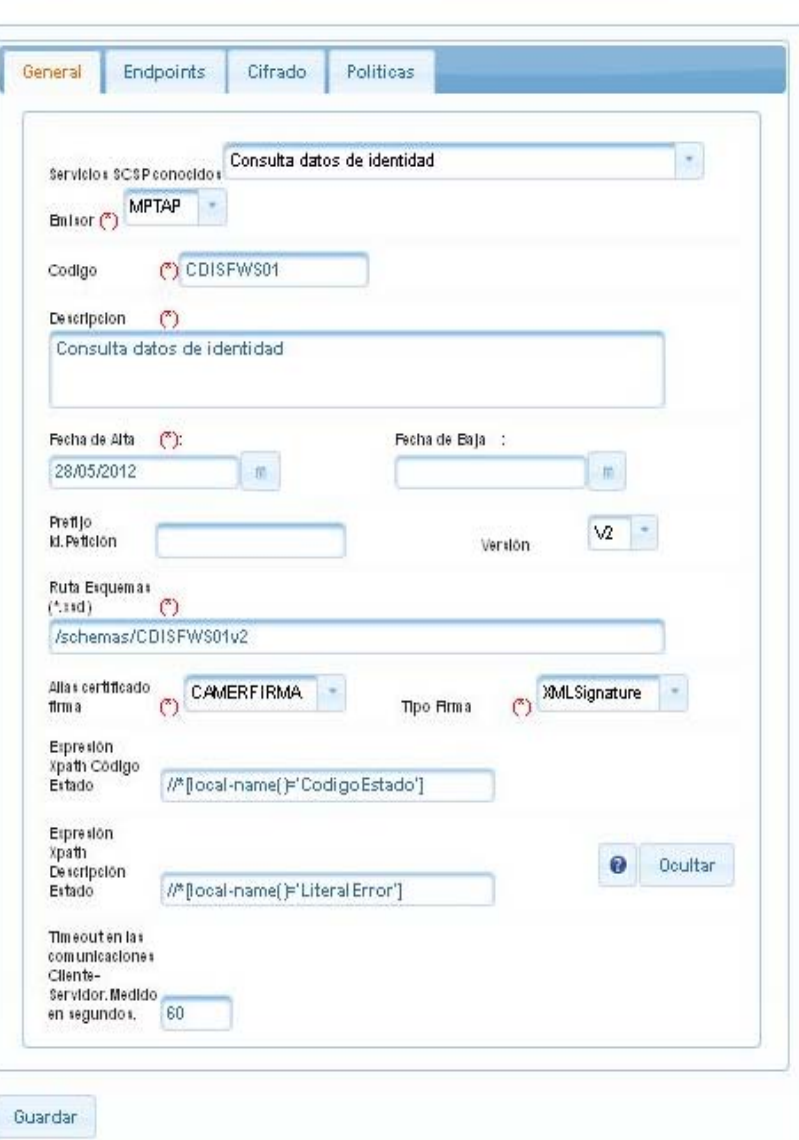

#### **Configurar servicios: Pestaña "Endpoints"** DA<br>RACIONES PÚBLICAS

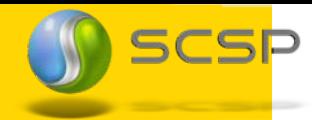

Configuración de Servicio

Los datos siempre están en el catálogo de Servicios SCSP

**DE HACIENDA** 

Disponible en el PAE/CTT

**BIERNO**<br>FSPANA

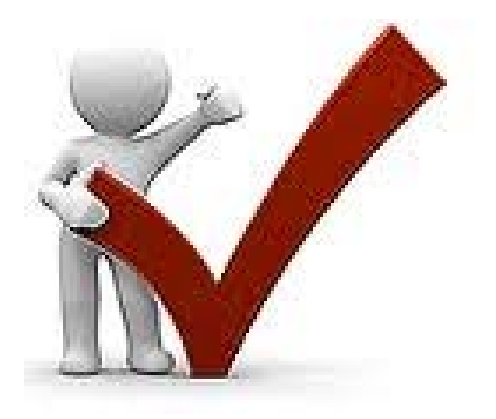

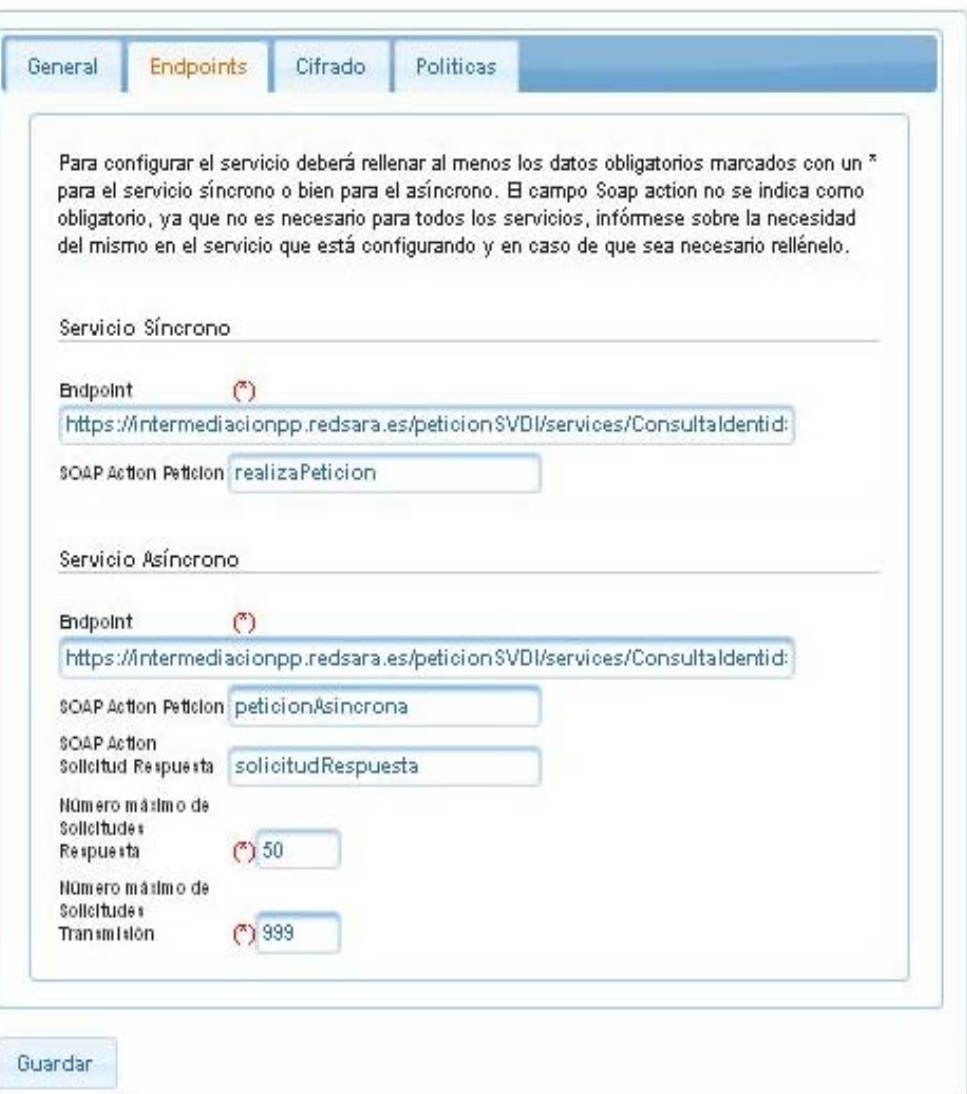

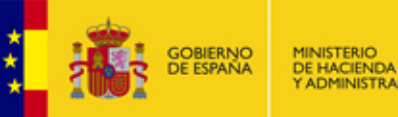

26/02/2013

#### Configuración de Servicio

IA<br>IACIONES PÚBLICAS

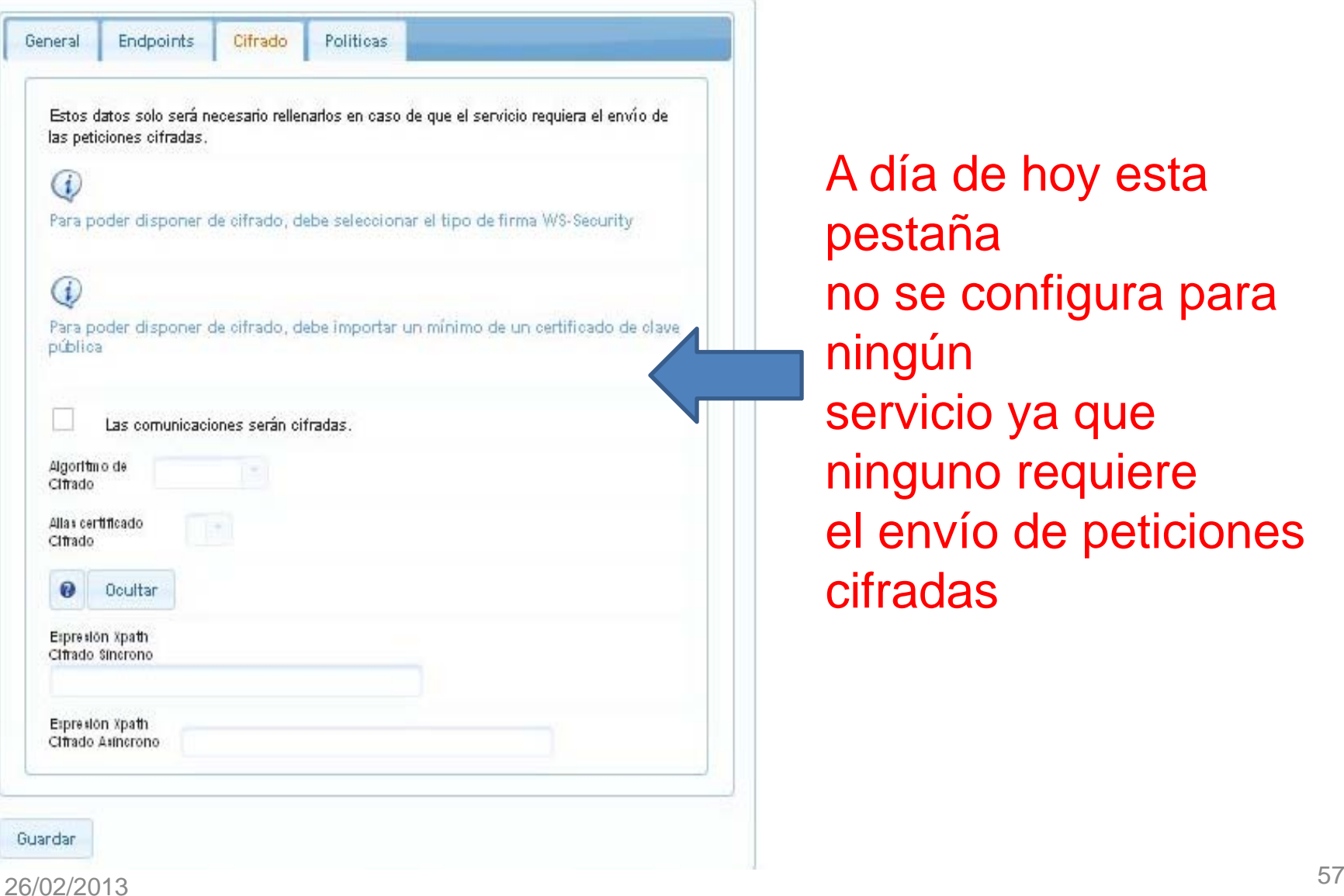

A día de hoy esta pestaña no se configura para ningún servicio ya que ninguno requiere el envío de peticiones cifradas

SCSP

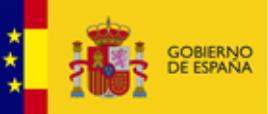

MINISTERIO<br>DE HACIENDA

DE HACIENDA<br>Y ADMINISTRACIONES PÚBLICAS

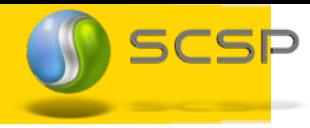

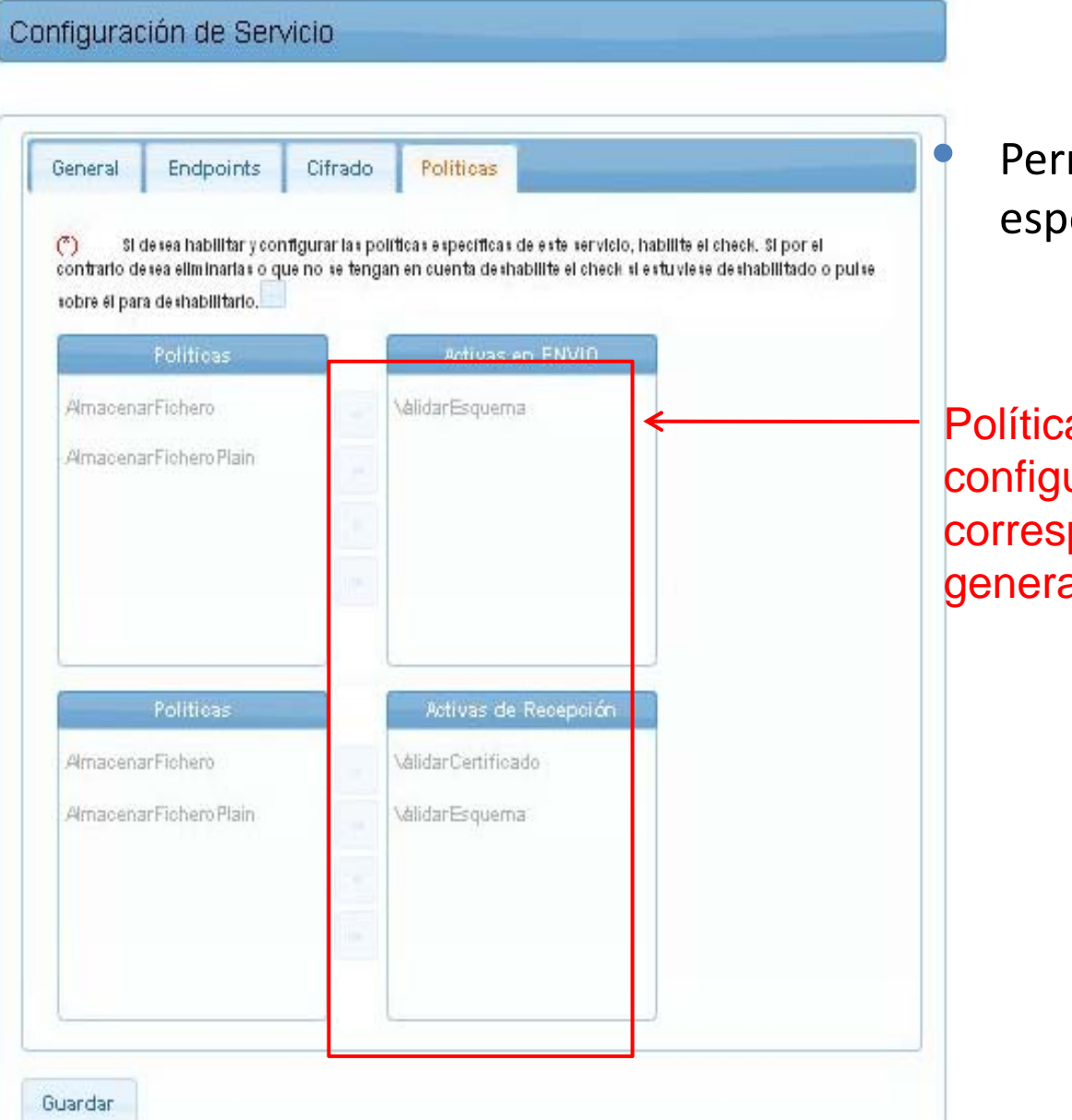

#### **P** Permite configurar políticas especificas para el servicio

Políticas actualmente configuradas. Inicialmente corresponderán con las políticas generales configuradas

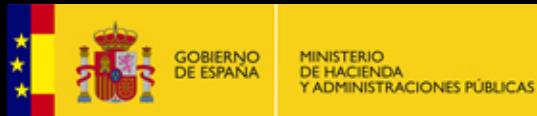

# **Configurar servicios**

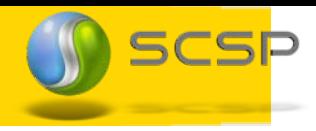

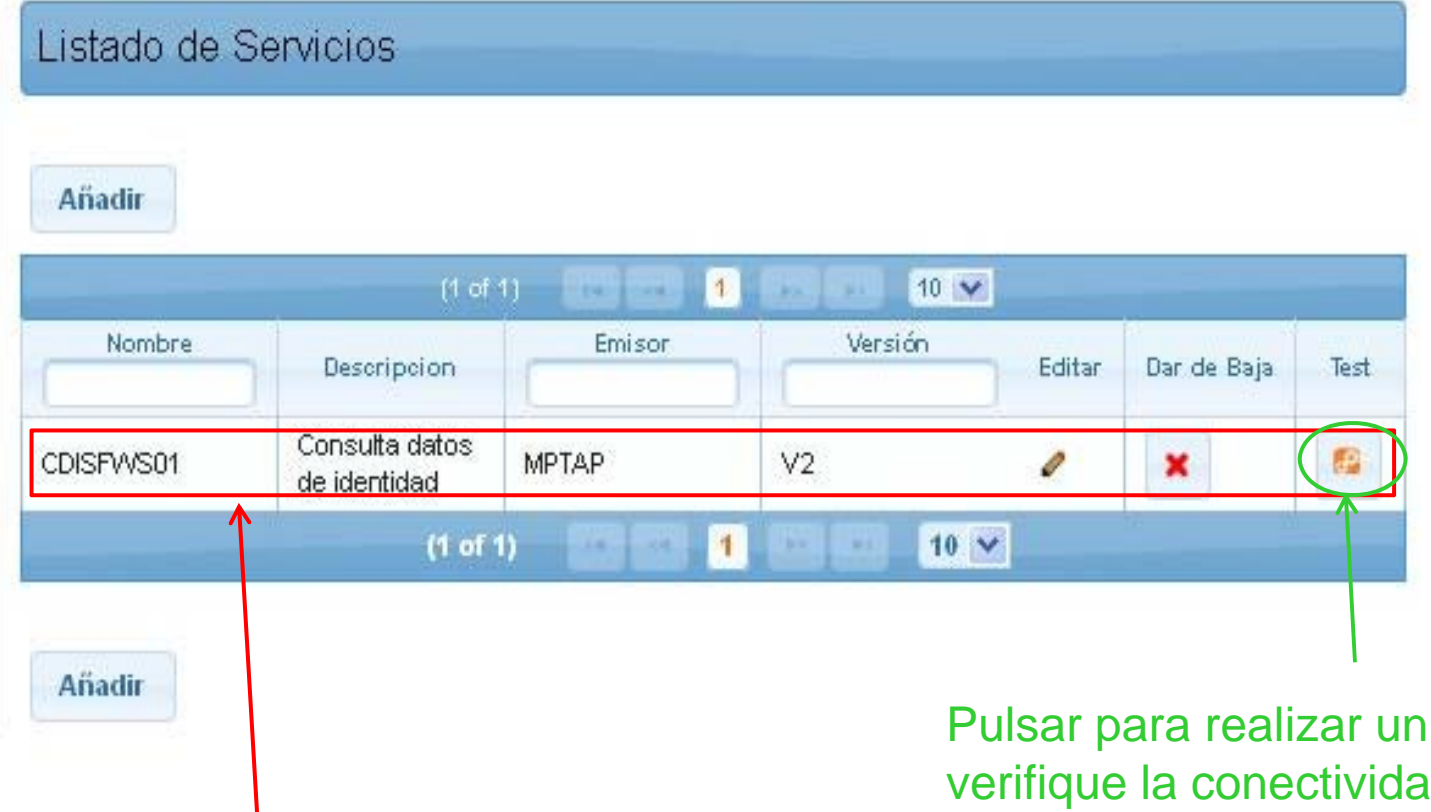

#### Nuevo servicio configurado

test que la conectividad y que el servicio está correctamente configurado

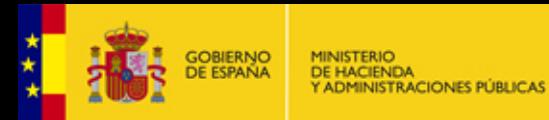

# **Testeo servicios**

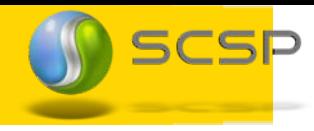

La realización del test implica el envío de una petición síncrona y una petición asíncrona al servicio

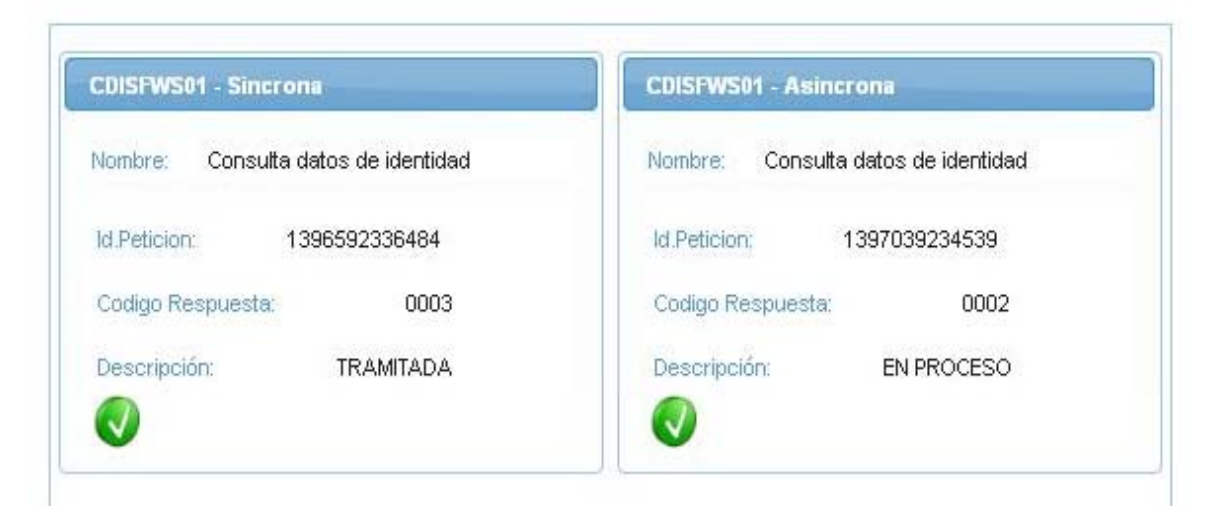

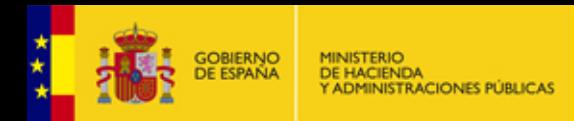

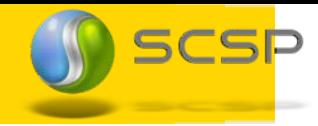

# Chequeo configuración

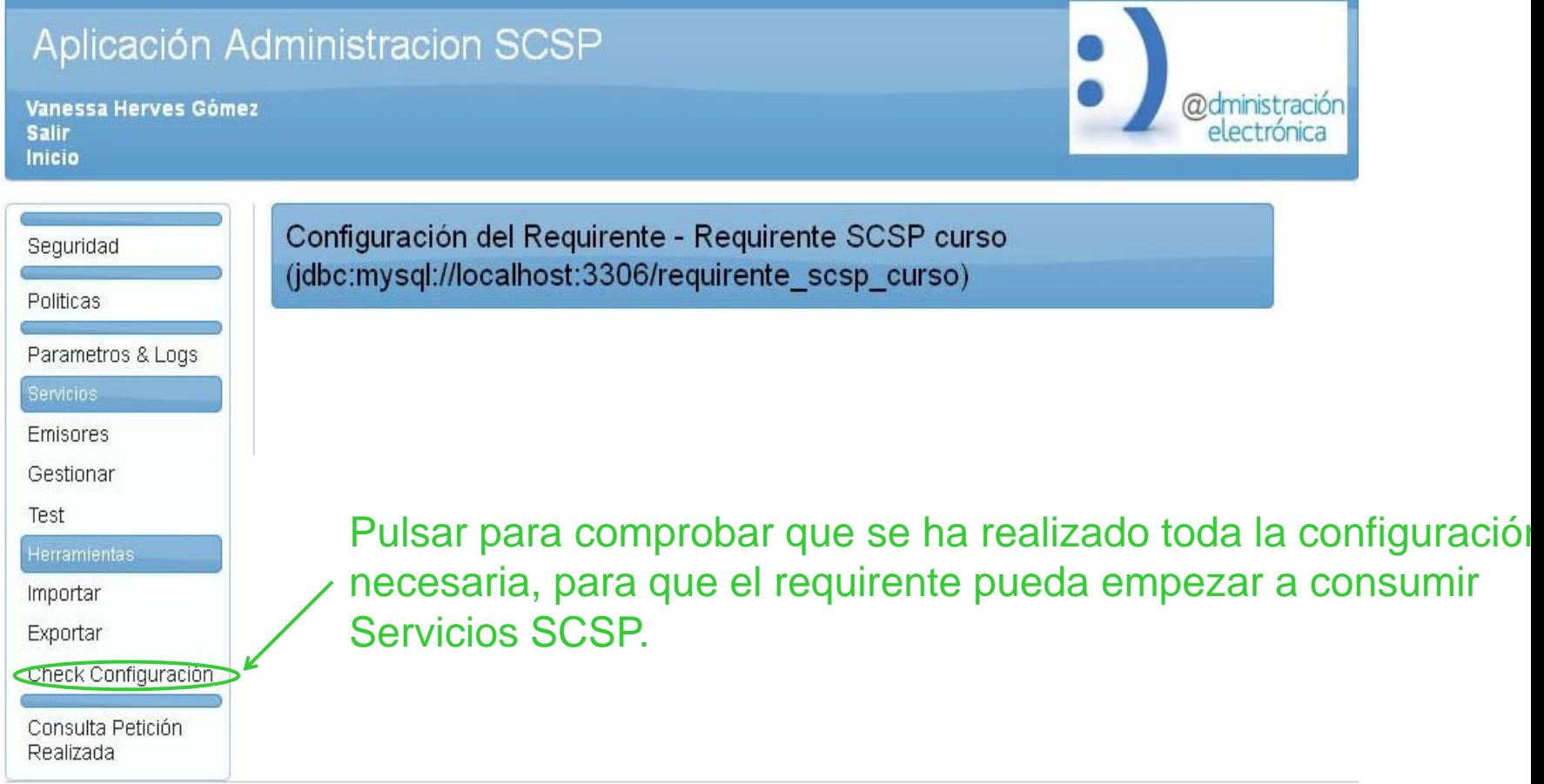

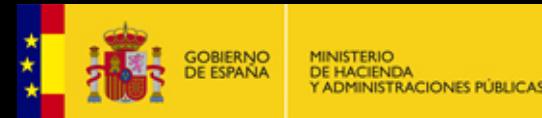

# **Chequeo configuración**

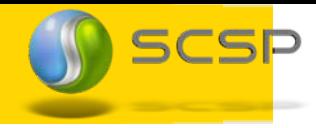

#### Si la configuración es correcta se mostrará una pantalla como esta

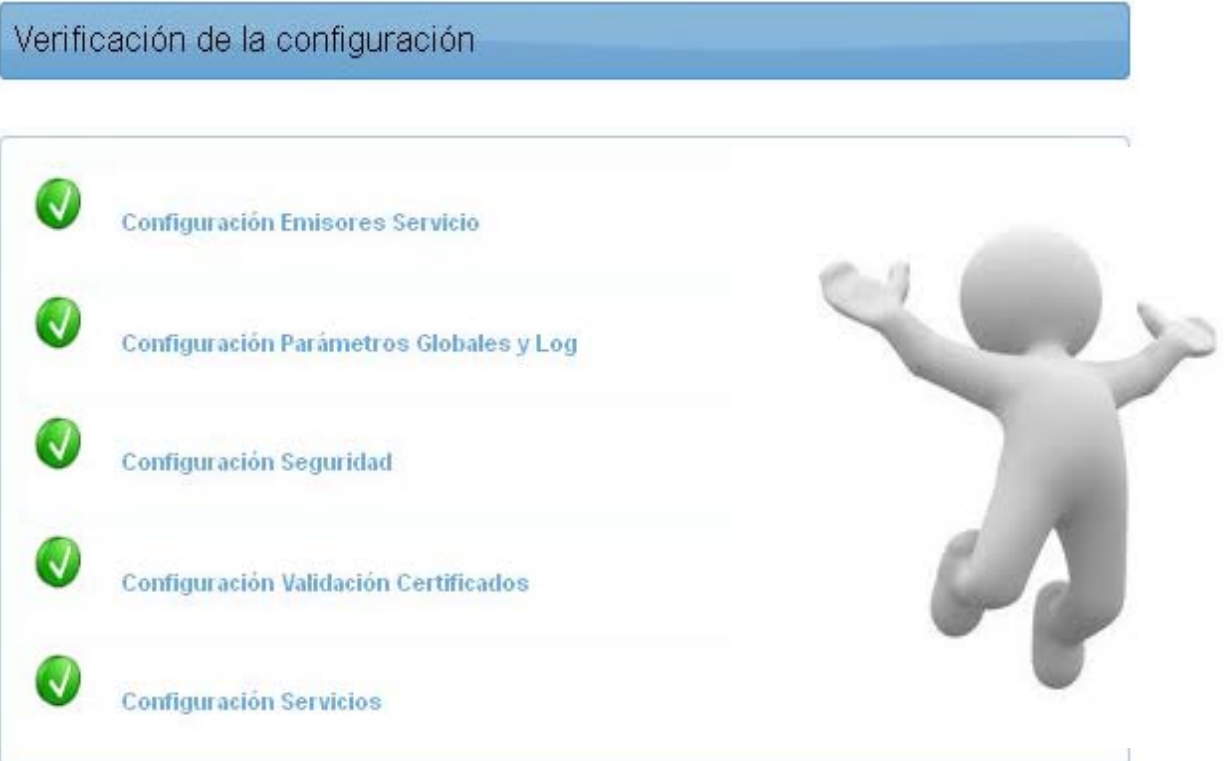

Si hubiese algún tipo de error en la configuración se mostrará el mensaje de error correspondiente.

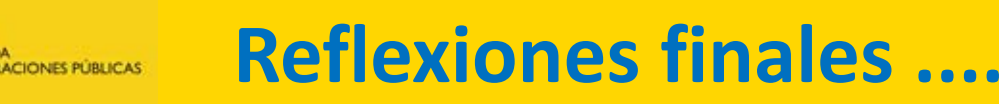

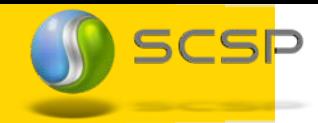

- **¿Es rentable?**
- ¿cuánto cuesta?
- Cual es el periodo de amortización
- ¿Se puede mantener?

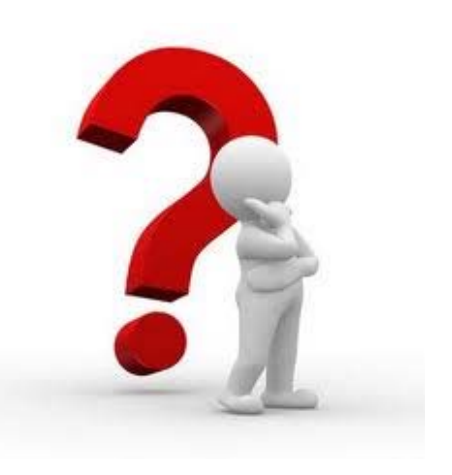

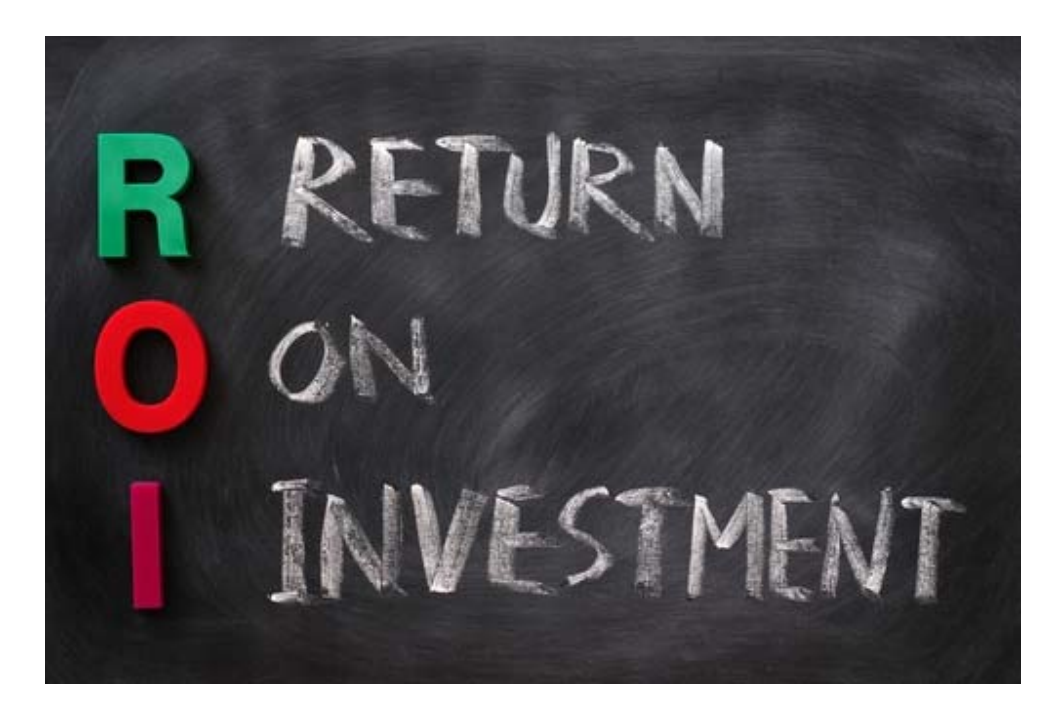

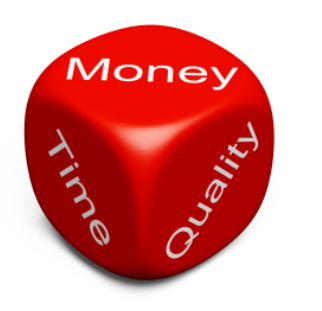

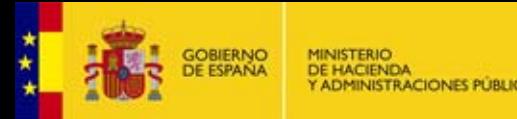

26/02/2013

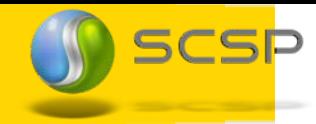

- Los datos más significativos del proyecto son:
- Número de Emisores que usan el Porfolio SCSPv3: 9
- Número de Requirentes que usan el Porfolio SCSPv3: 51
- Número de TX de datos generadas por Clientes SCSPv3: 11,04 Millones
- Ahorro estimado al ciudadano: 22 M
- Número de Servicios que usan el Porfolio SCSPv3: 12

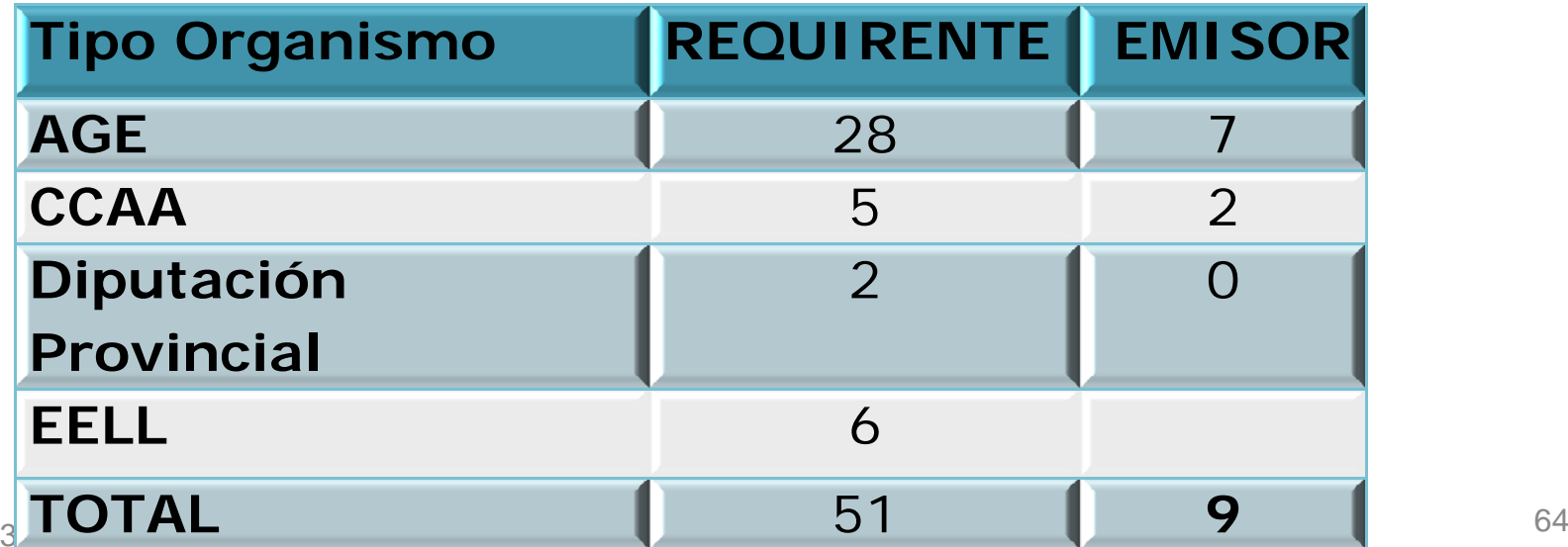

#### **Nuestros "Clientes"**

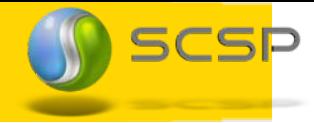

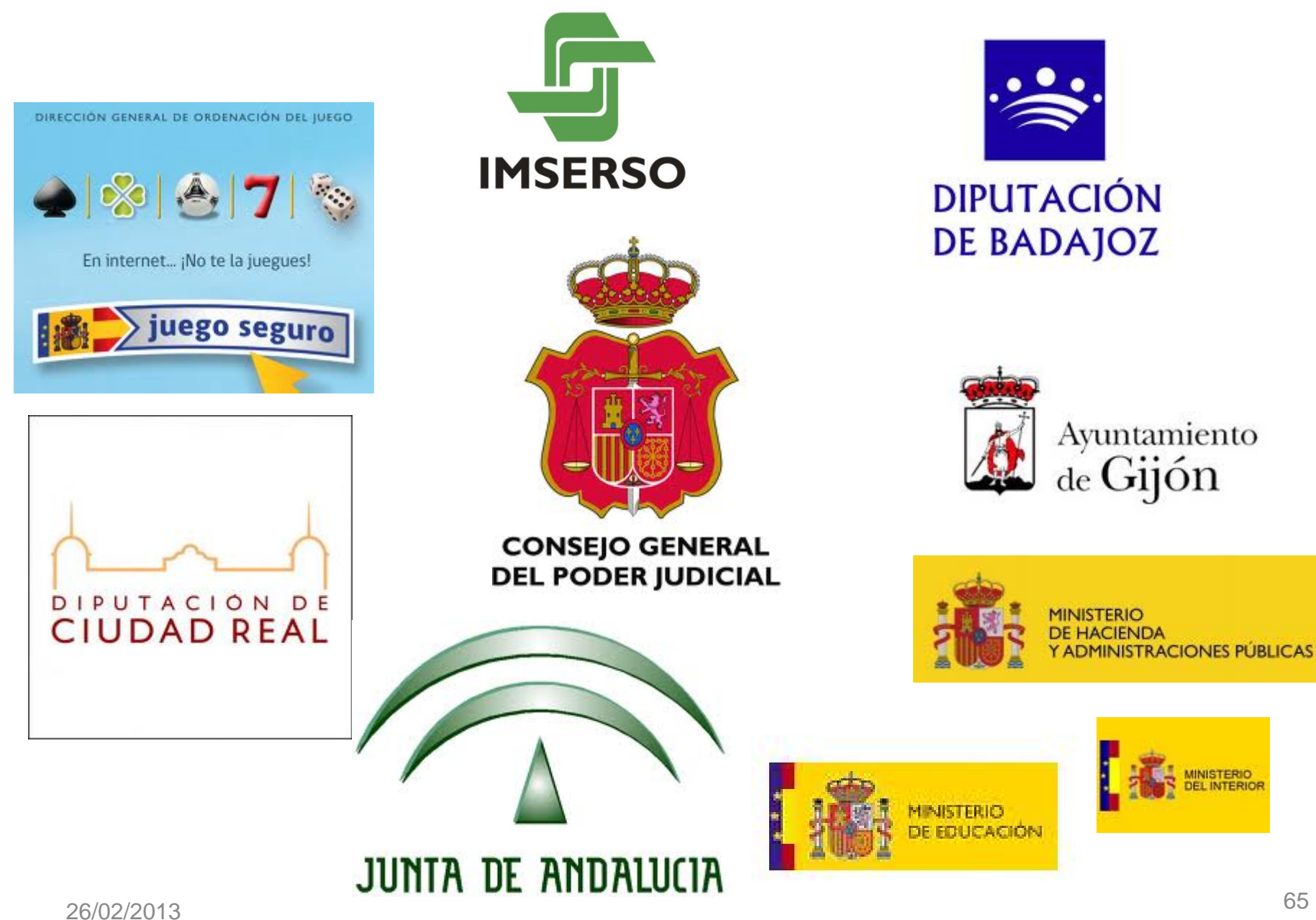

GOBIERNO<br>DE ESPAÑA

**MINISTERIO**<br>DE HACIENDA

Y ADMINISTRACIONES PÚBLICAS

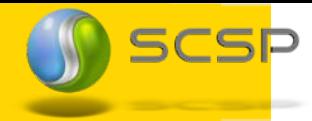

El número de órganos judiciales dados de alta en la herramienta es de 3.127 (2227 ya la han usado) Los datos más significativos del proyecto son:

- Juzgados, servicios comunes, salas de los tribunales superiores, de la Audiencia Nacional y del Tribunal Supremo y secciones de las Audiencias Provinciales,
- 10.580 usuarios dados de alta en el LDAP en la aplicación de embargos.
- Desde la puesta en producción: 239.737 órdenes de embargo.
- El embargo de mayor cuantía se efectúo con fecha 26/11/2012 por la cantidad de 16.661.343,88€ procedente de Banesto en su mayor parte.
- 75 entidades financieras conectadas (on‐line)
- 26/02/20133 El ahorro puede estimarse en 430.000 horas, lo que supone el trabajo de 242 personas en un año.

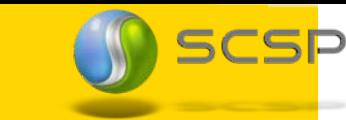

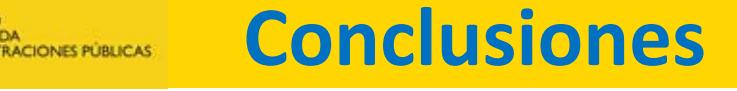

- Las soluciones no son intrusivas sino adaptativa
- Se ha dado prioridad <sup>a</sup> lo "sencillo"
	- Lo sencillo funciona
- Estamos dispuestos <sup>a</sup> mejorarla mucho
	- Necesitamos vuestra ayuda...

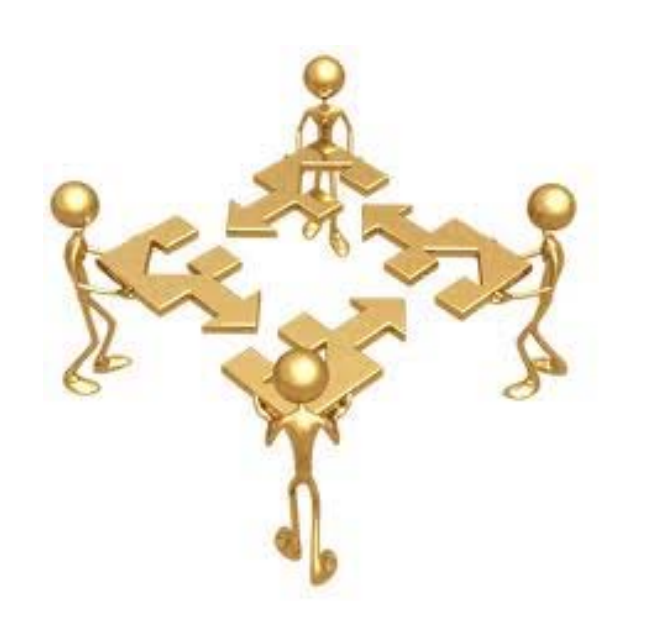

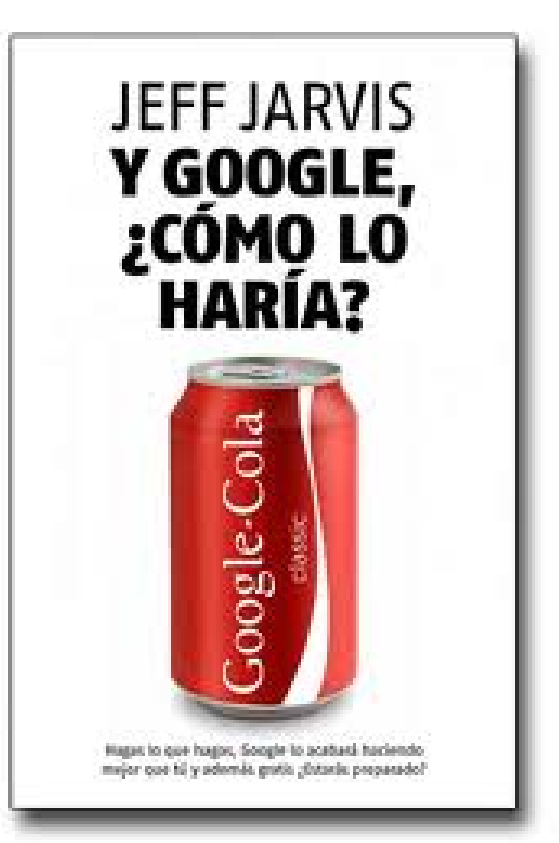

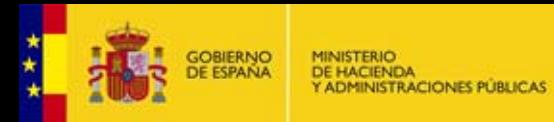

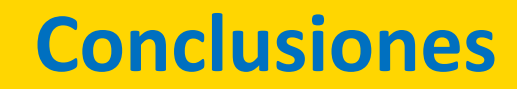

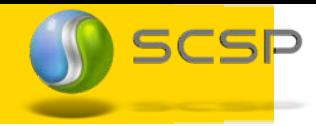

## Esto es solo el principio ....

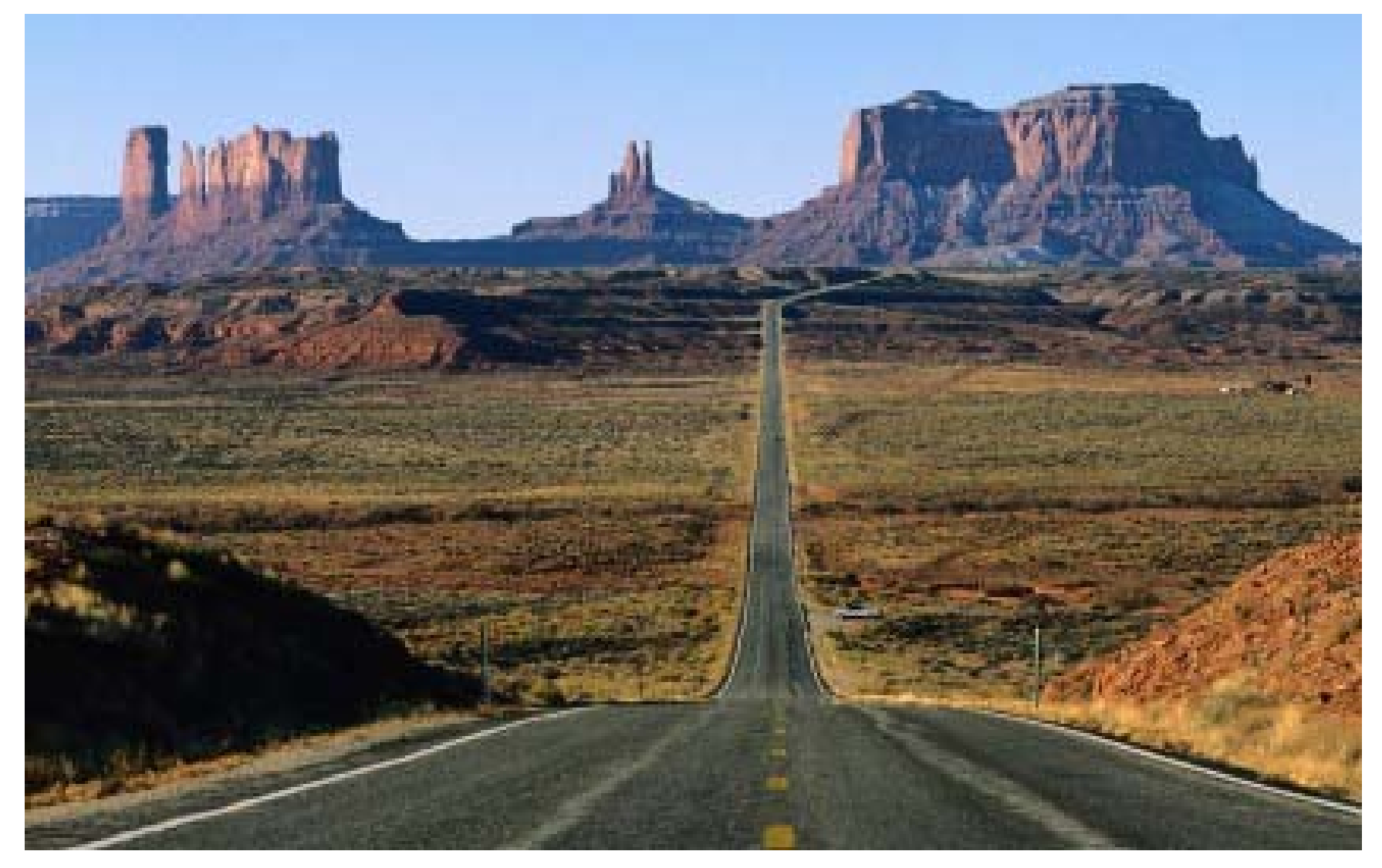